# ecflow - Python

Axel Bonet

Production Section – Integration Team ECMWF

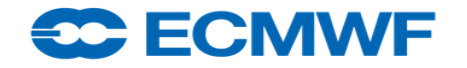

ecflow course 2018

### Python suites

- Python for the **definition file**
- Python for a passive **client**: monitor, download server content
- Python for an **active** client: monitor, upload, alter
- Python for a **Job**
	- 'pure python job' v. 'calling python from a job', KISS, robust, reproducible!
	- Job environment: exceptions, classes, scope by blocks
	- Python for **child commands:** init, complete, abort, event, meter
	- Edit({"ECF\_EXTN":".py", "ECF\_MICRO":'\$' })
	- edit micro ^

#### <del>se E</del>CMWF

# Python suites

#### • Definition file

- Pep8 style guide [\(here](https://www.python.org/dev/peps/pep-0008/)), python docs ([here\)](https://docs.python.org/3/), ipython ([here](https://ipython.org/))
- **Pylint**, PyCheck, PyFlake, coverage, **pydoc**
- No need to print expanded suite definition
- Handle/raise **exceptions**: detect issues earlier, ex. missing key in a dictionary
- **Typed** variables, Local/Block scope for variables (module, def, class) unless global is specified
- **Functional Programming**: reduce temporary variables
- **List comprehension** for loops, Lambda expression for anonymous functions**SC ECMWF**

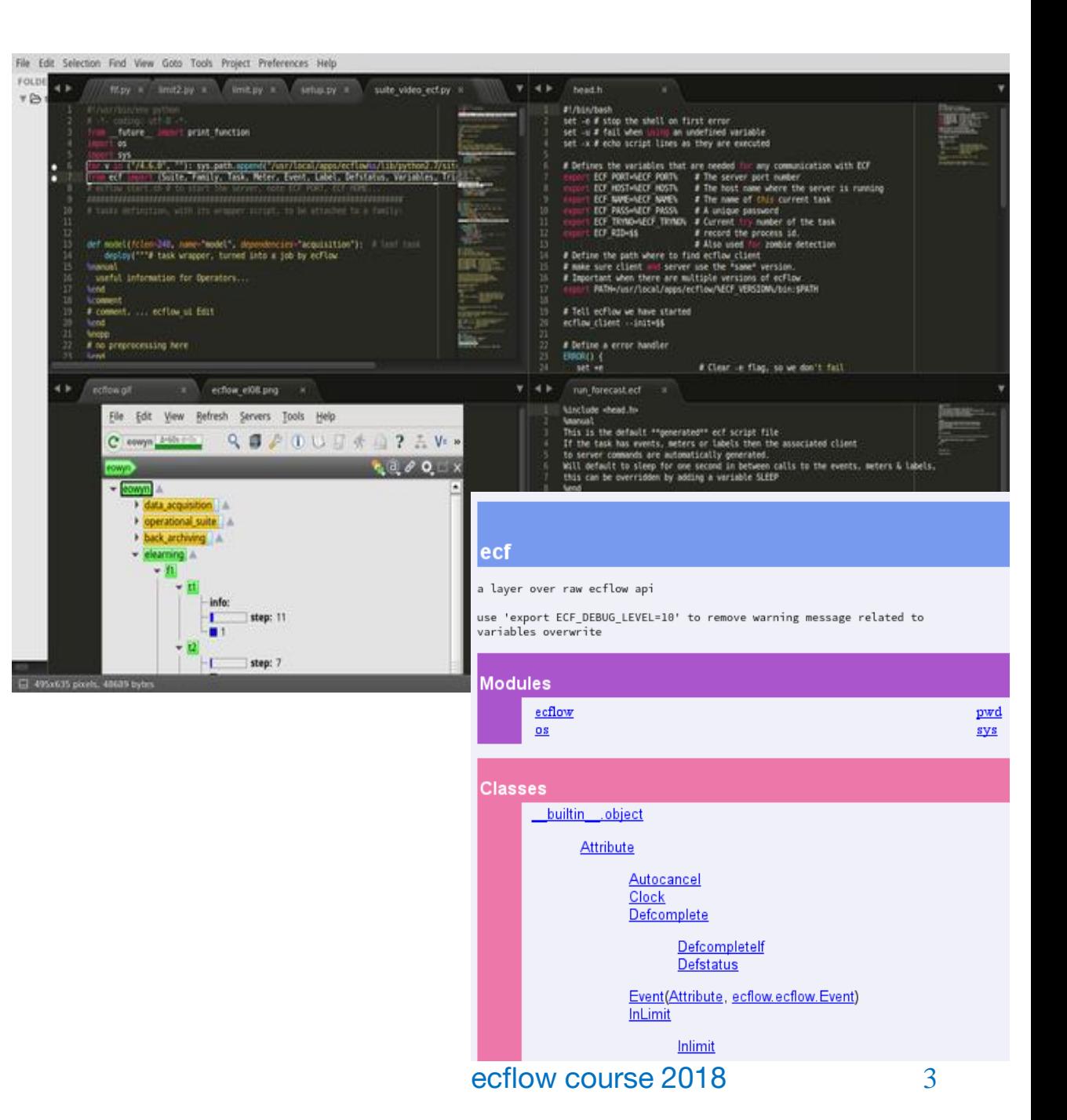

#### **Attributes**

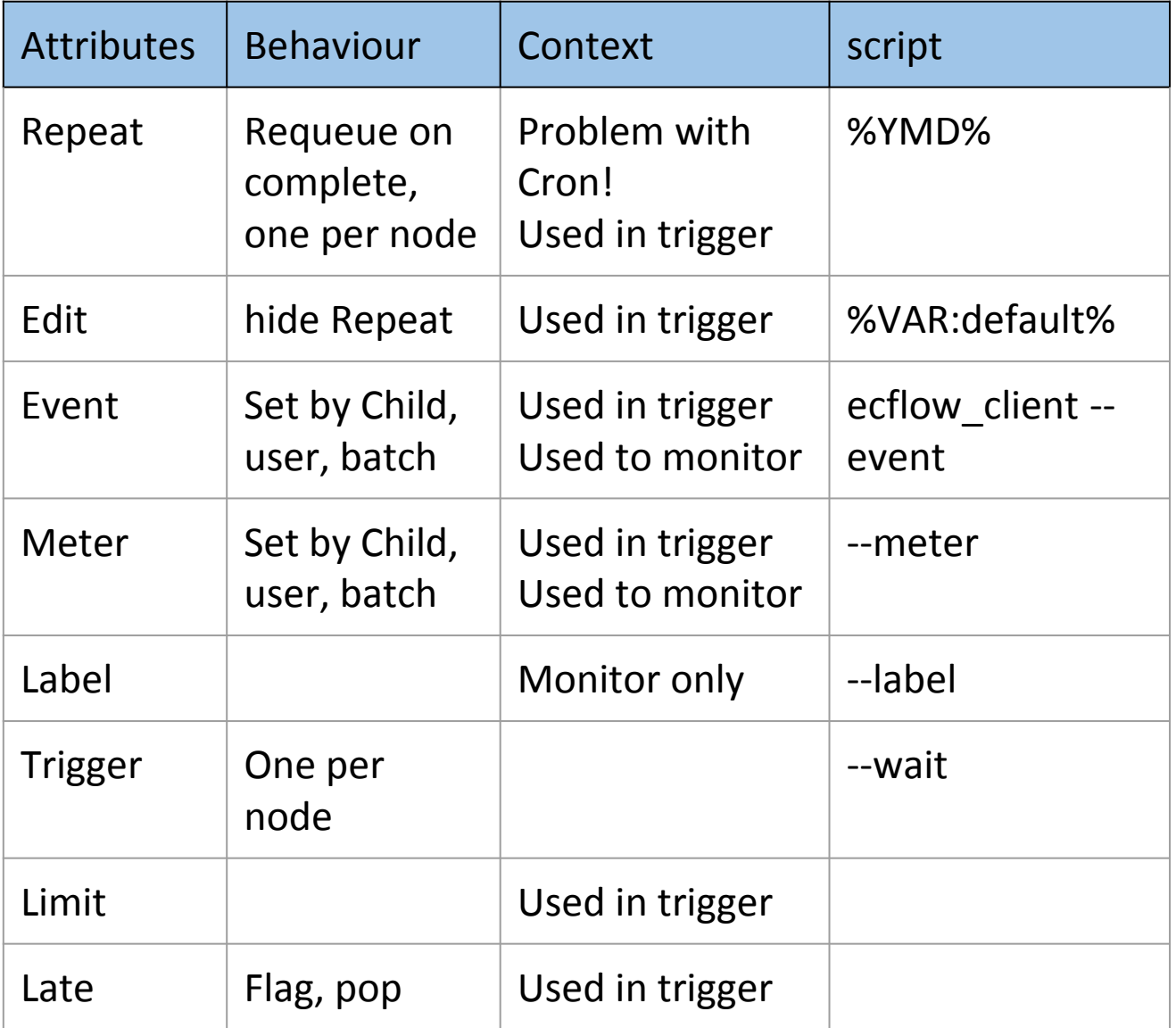

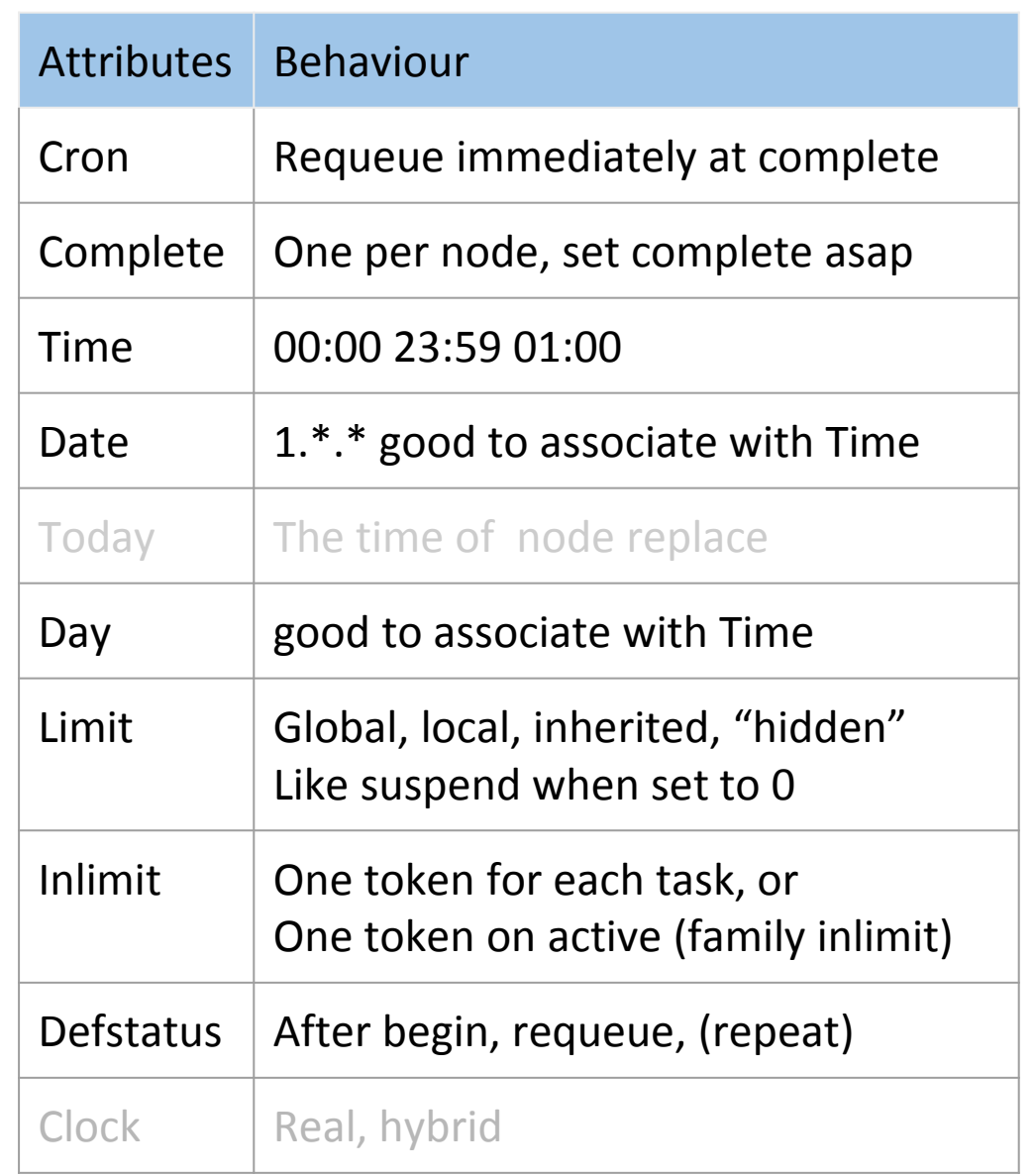

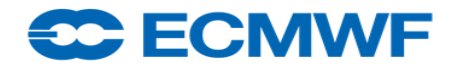

## Python suites

- One script "do-it-all"? **mirror.py** is an example
	- Suite definition, load, replace node
	- Create task templates and headers
	- It can be a wrapper itself for job definition: pre-process, submit
	- Still, it can be called from command line: test, standalone
	- Child communication by a dedicated class
	- Something missing? YES! ^include <header.py>
	- Doc-string for blocs ^manual … ^end ^comment … ^end
- Native API: import ecflow
- $\bullet$  Functional Programming API, polymorphism:  $\text{import}$   $\text{ect}$ 
	- Trigger/Complete/Late/Inlimit: activate, inhibit with one variable change
	- A chance for "No Hardcoded Trigger expressions": expression generated from python objects
	- When playing a suite on a SMS server, variables are translated "on the fly"

## Python suites - classes - inheritance

 $\#$ *!/usr/bin/env python*  $\#$  inherit class **Parent**(object):  $def$  sing(self):  $print("singing")$ 

**class Kid**(Parent): pass

 $mother = Parent()$  $kid = Kid()$ 

mother  $sing()$  $kid.\nsing()$ 

 $111111$ 

singing singing  $111111$ 

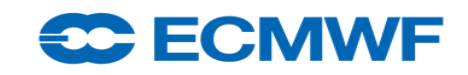

 $\#$ *//usr/bin/env python*  $\#$  overwrite class Parent(object):  $def sing(self)$ : print("singing")

class Kid(Parent):  $def sing(self)$ : print("stammering")

 $mother = Parent()$  $kid = Kid()$ 

 $mother.\nsing()$  $kid.\nsing()$  $\frac{1}{2}$ 

singing stammering  $\frac{1}{2}$ 

## Python suites - classes – inheritance (inhibit, enhance)

 $\#!/\textit{usr/bin/env}$  python  $\#$  inhibit class **Parent**(object):  $def sing(self)$ :  $print("singing")$ 

class  $\text{Kid}(\text{object})$ :  $def$  sing(self): pass

mother =  $Parent()$  $kid = Kid()$  $mother \, sing()$  $kid.\nsing()$  $\frac{1}{2}$ 

singing  $mm$ 

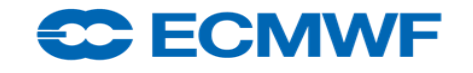

 $\#$ *//usr/bin/env python* # extend class Parent(object):  $def sing(self)$ :  $print("singing")$ 

class Kid(Parent):  $def sing(self)$ : print("listen")  $super(Kid, self).sing()$ print("stammering")

 $mother = Parent()$  $kid = Kid()$  $mother \, sing()$  $kid.\nsing()$ ""singing" listen singing stammering"""

## Python suites - classes – Composition

 $\#$ */usr/bin/env python* class OPER(object): def implicit(self): print "implicit" def overwrite(self): print "overwrite" def inhibit(self): print "inhibit" def extend(self): print "extend"

class Suite(object):

def init (self): self.stream =  $OPER()$ def implicit(self): self.stream.implicit() def overwrite(self): print "Suite overwrite"  $def *inhibit*(self): **pass**$  $def extend(self):$ print "Suite before", self.stream.extend() print "Suite after"

if name  $=='$  main  $'$ :  $item = Suite()$ , item implicit(), item overwrite(), item inhibit()  $item. extend()$ ""implicit Suite overwrite Suite before extend Suite after<sup>nm</sup>

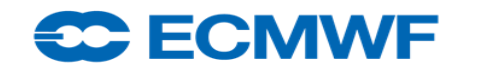

#### $\#!/usr/bin/env$  python

from compose import OPER, Suite class ENFO(OPER): **def** init (self):  $self.id = "ENFO"$  $def ident(): print self.id$  $def$  implicit(self): print "implicit " + self.id **def** overwrite(self): **print** "overwrite " + self.id def inhibit(self):  $print$  "inhibit " + self.id **def** extend(self):  $print$  "extend " + self id

class Test(Suite):  $def$  init (self):  $super(Test, self).$  init  $()$ self.stream =  $ENFO()$ 

if name  $=='$  main  $'$ .  $item = Test()$ ; item implicit(); item overwrite()  $item. Inhibit()$ ; item.extend $()$ ""implicit ENFO Suite overwrite Suite before extend ENFO Suite after  $mm$ 

## Python suites – Suite, Family definition

- With a shell suite:
	- attribute are added in place
	- sequential suite definition!
- With a Python suite: navigate anytime
	- Verify/fix a suite before loading a node
	- Check job creation, Simulate the suite, Add/Replace/Delete Attributes
- **Module** as provider/decorator
	- **OOP**: no "if" anymore, use Class?
	- **FP**: no "temporary objects"?
- iterative family addition with replace
- What's wrong with this suite?

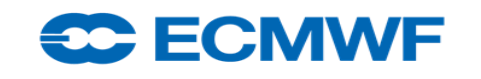

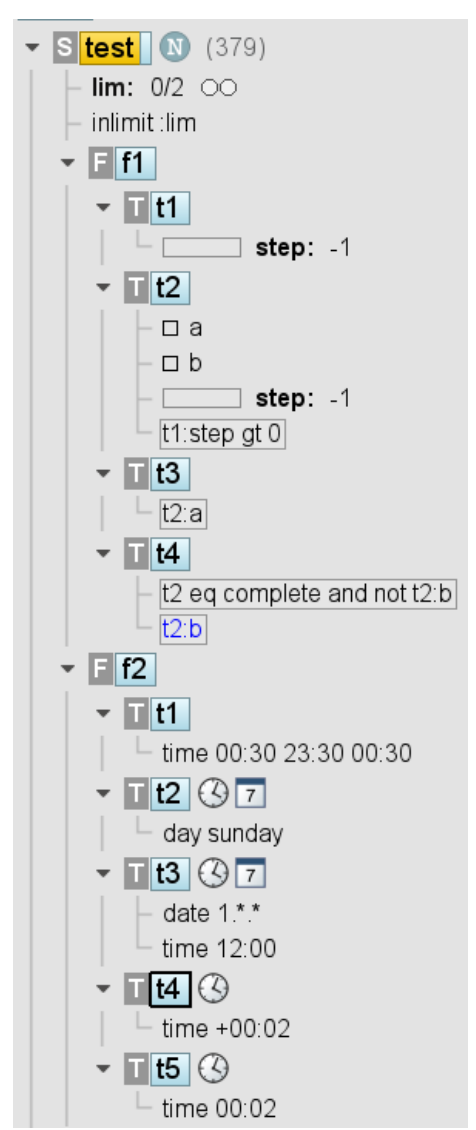

## Python suites – example – suite.py

 $\#1/usr/bin/env$  python2.7 import sys, os; path = "/home/ma/emos/def/o/def"; sys.path.append(path) import ecf; from ecf import (Autocancel, Client, Clock, Complete, Cron, Date, Day, Defs, Defstatus, Edit, Event, Extern, Family, Inlimit, Label, Late, Limit, Meter, Node, Repeat, Suite, Task, Time, Today, Trigger)  $home = os.environ['HOME'] + 'course'$ def create(): return Suite("test").add( Edit(ECF INCLUDE=home, ECF FILES=home, ECF HOME=home), Defstatus ("suspended"), Limit ("lim", 2), Inlimit ("lim"),  $Family("f1")$ .add( Task("t1").add(Meter("step",  $-1$ , 100)), Task("t2").add(Meter("step", -1, 100), Event("a"), Event("b"), Trigger("t1:step of  $0$ ")) Task(" $t3$ ").add(Trigger(" $t2:a$ ")), local inlimit lim Task(" $t4$ ").add(Complete(" $t2:b$ "), Trigger(" $t2$  eq complete and not  $t2:b$ "))),  $\lim 2/2$  00 Family("f2").add( step:  $0$   $12$   $\pm$  1 :step gt 0  $13 - 12z$ Task("t1").add(Time("00:30 23:30 00:30")), step: $-1$  $Task("t2")$ .add(Day("sunday")),  $-\Box$ a Task("t3").add(Time("12:00"), Date("1.\*.\*")),  $L_{\parallel}$  b Task("t4").add(Time("+00:02")),  $f2$  $Task("t5")$ .add(Time("00:02"))))  $t1$ time 00:30 23:30 00:30  $12$  -day sunday  $|13|$  $-$ date 1. if name  $==$  " main ". Ltime 12 client = Client("localhost@%s" % os.getenv('ECF\_PORT', '31415'));  $\text{defs} = \text{Defs}($ ; suite = create(); defs.add\_suite(suite); client.replace("/test", defs) **CC ECMWF** 

## Python script – task template may be executable

#### ● Operational example: **sweeper.py**

```
\#!/\text{usr/bin/env} python
mm\landmanual
 a python script can be used as task wrapper...
\wedge<sub>end</sub>
\landcomment
 # add into def-file
 edit ECF MICRO \mathbb{M} # \mathbb{M} ... balance
 edit ECF EXTN '.py'
\wedge end
mmMCRO = "^M" # double for micro character balance with preprocess
host = os.getenv("ECF_HOST", "^ECF_HOST")if MICRO<sup>[0]</sup> in host: print("command line call")
else: print("processed into a job by ecFlow")
```
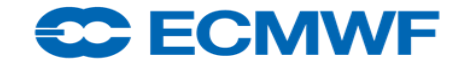

## Python script – simple client v. complex triggers

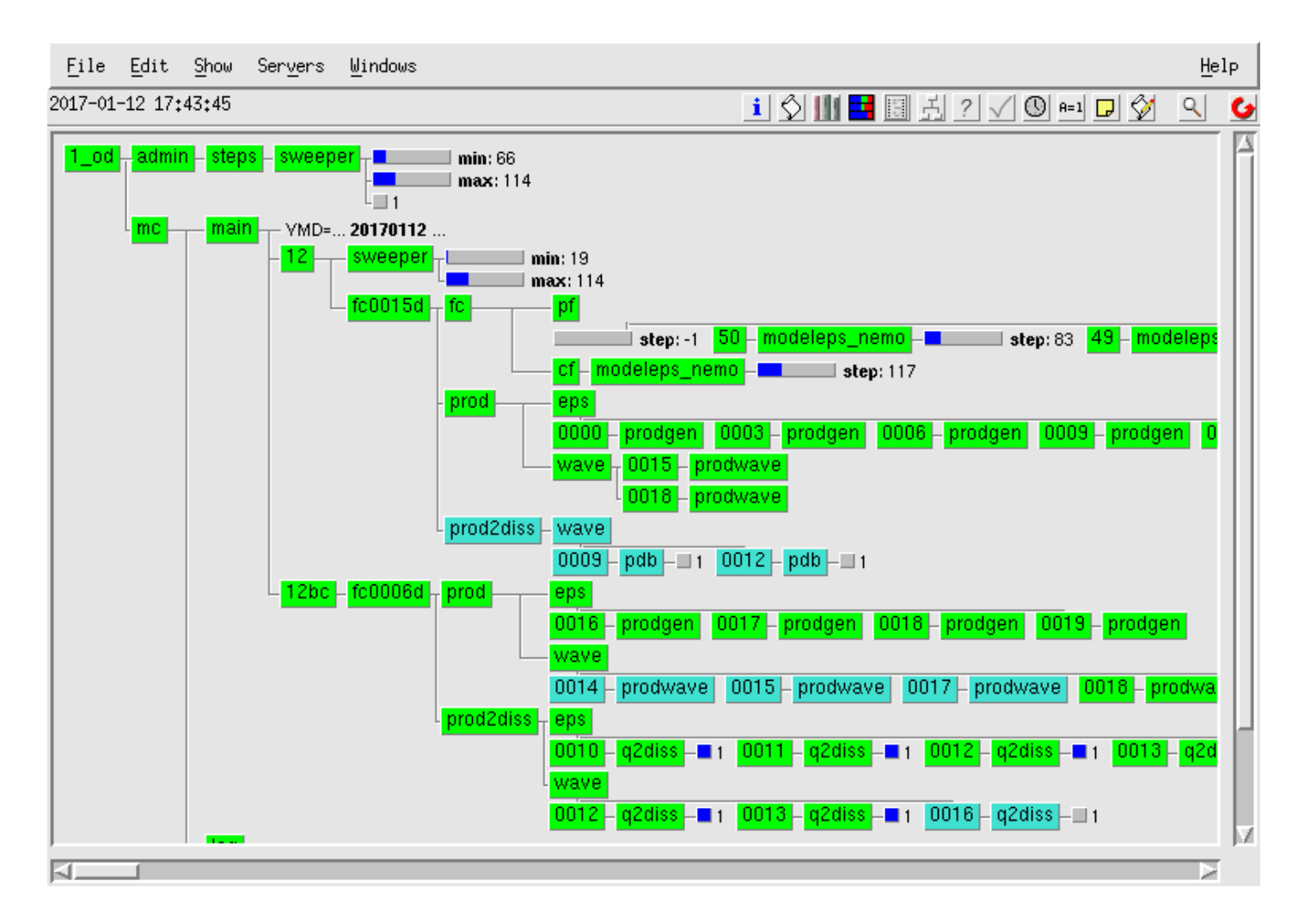

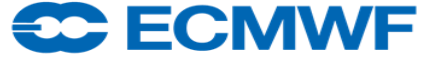

#### Python script - sweeper - the elephant chart

2500 **ENS models checkpoint by step 48, 96, 144, 192, 236**2000 1500  $\frac{5}{2}$ 1000 500  $-500$ Wed Wed Wed Wed Wed Wed Wed Wed Wed Wed Wed Wed Wed Wed Wed Wed Wed Wed Wed Wed 2018-01-17 2018-01-17 2018-01-17 2018-01-17 2018-01-17 2018-01-17 2018-01-17 2018-01-17 2018-01-17 2018-01-17 2018-01-17 2018-01-17 2018-01-17 2018-01-17 2018-01-17 2018-01-17 2018-01-17 2018-01-17 2018-01-17 2018-01-17 201 04:10 04:20 04:30 04:40 04:50 05:00 05:10 05:20 05:30 05:40 05:50 06:00 06:10 06:20 06:30 06:40 06:50 07:00 07:10 07:20 time 0\_SURF\_ANAL\_MONITORING MC\_BC\_FC EDA\_4DVAR\_FC MC BC PGEN BC\_PGEN EDA JB STATS MC\_00156DPGEN O\_PGEN 0\_4DVAR\_FC MC\_0015D\_FC EDA SURF ANAL

/rfs/hpc\_mon\_data/acc\_tracker/cca/cca.QD\_acc\_o\_today\_00\_main.20180117

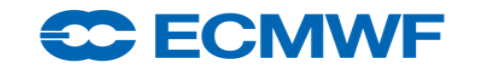

## Python script – task template – Child class

#### • mirror.py: communication with server handled by one class, Child

```
\#!/usr/bin/python
class Child(object):
  "'''' kid = Child(); kid.report("complete")
    this does nothing when script is called from command line
                                                              mmdef init (self):
    env = { "ECF NODE" "$ECF NODE$", "ECF PASS" "$ECF PASS$",
         "ECF NAME": "$ECF NAME$", "ECF PORT": "$ECF PORT$", "ECF TRYNO":
"SECF TRYNOS", \}if MICRO[0] in env['ECF_PORT'']: self.client = None; return
    selfclient = ec.Client(); self.client.set child timeout(20)
    self.client.set host port(env["ECF NODE"], int(env["ECF PORT"]))
    self.client.set child pid(os.getpid())
    self.client.set child path(env["ECF NAME"])
    self.client.set child password(env["ECF_PASS"])
    self.client.set child try no(int(env["ECF TRYNO"]))
    self.report("init"); \# ...\text{kid} = \text{Child}()
```
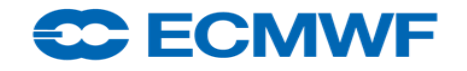

## Python client – example - suite navigator

 $\#!/$ usr/bin/env python

import sys, os

from ecflow import \*

 $\#path = \frac{n}{\text{home}} / \frac{ma}{\text{emo}} / \frac{def}{\text{of}}$  isys.path.append(path); from ecf import \*  $client = Client(os.getenv('ECF HOST', "localhost"), os.getenv('ECF PORT',$ " $1630$ ")) client.ch register(False, ["test", "suite"])

 $client$  sync  $local()$  $\text{defs} = \text{client.get defs}()$ 

def process(node): if is instance (node, ecflow Task): print "task", elif isinstance(node, ecflow.Family): print "family", elif is instance (node, ecflow. Suite): print "suite", **print** node get abs node path $()$ , node get state $()$ , "T:", node get trigger $()$ , "C:", node.get complete()

for item in node nodes: process(item)

for item in defs suites: process(item)

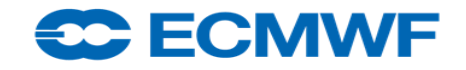

### Python for visualisation: Django

- ecflow python client together with
- [https://d3js.org/D](https://d3js.org/)ata-Driven Document
- Django

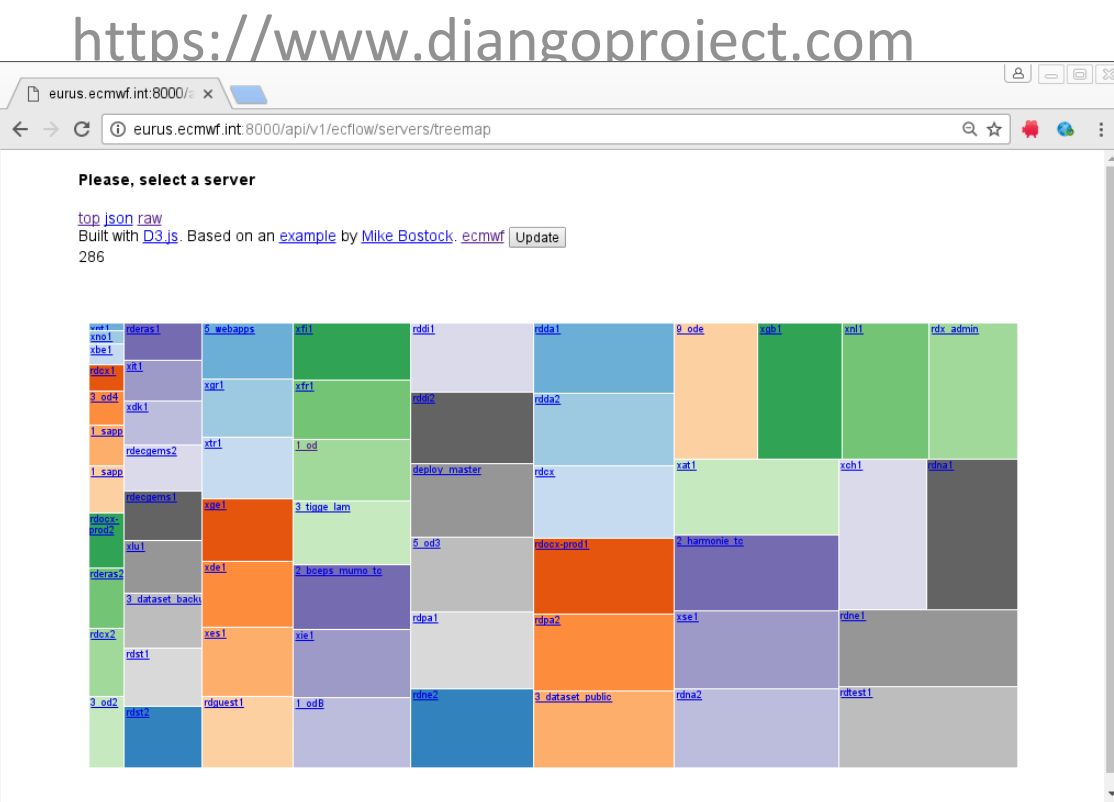

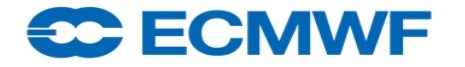

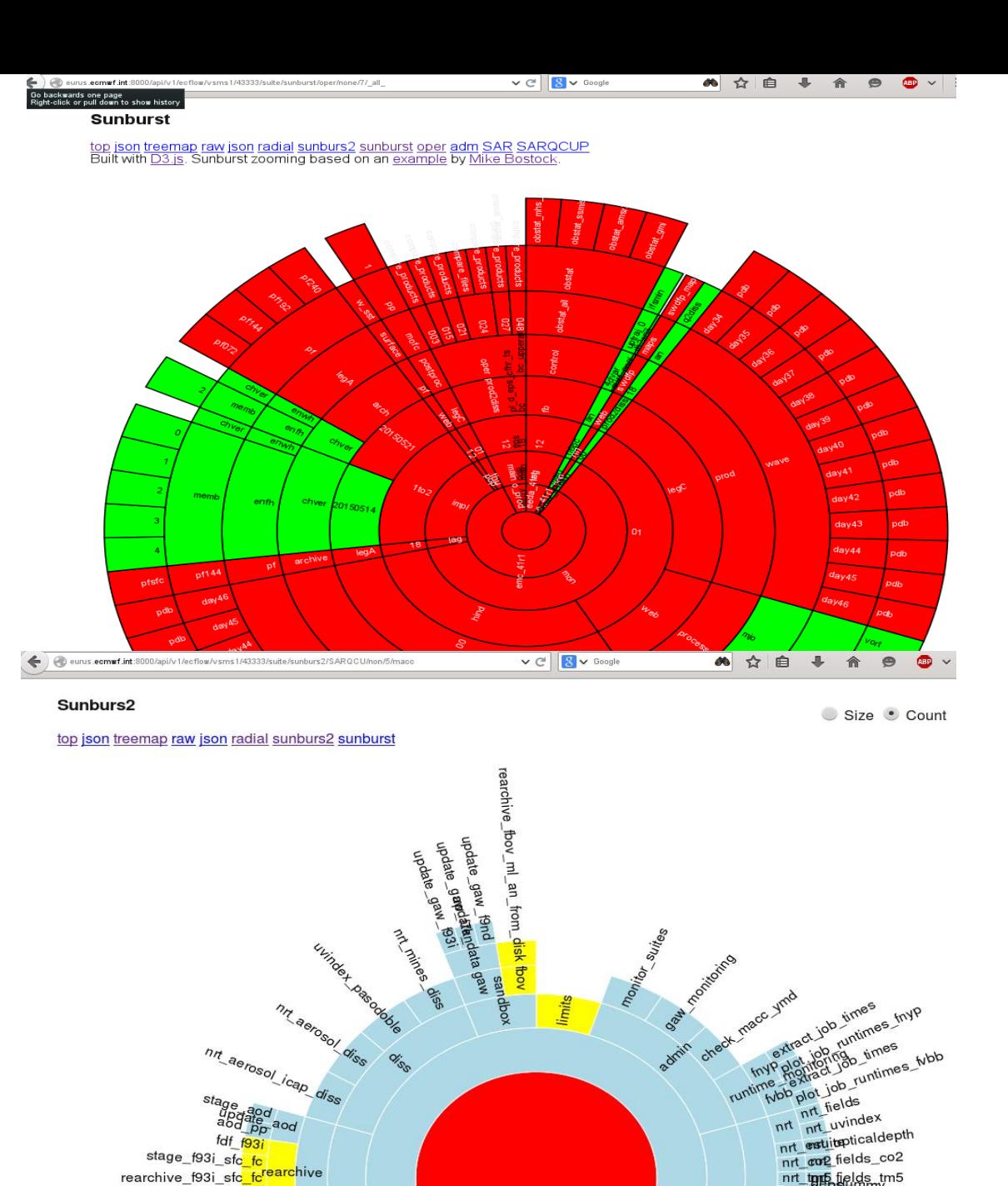

ecflow course 2018 16

### Python for visualisation: Flask

#### ● Flask web server is lightweight ([here\)](http://flask.pocoo.org/)

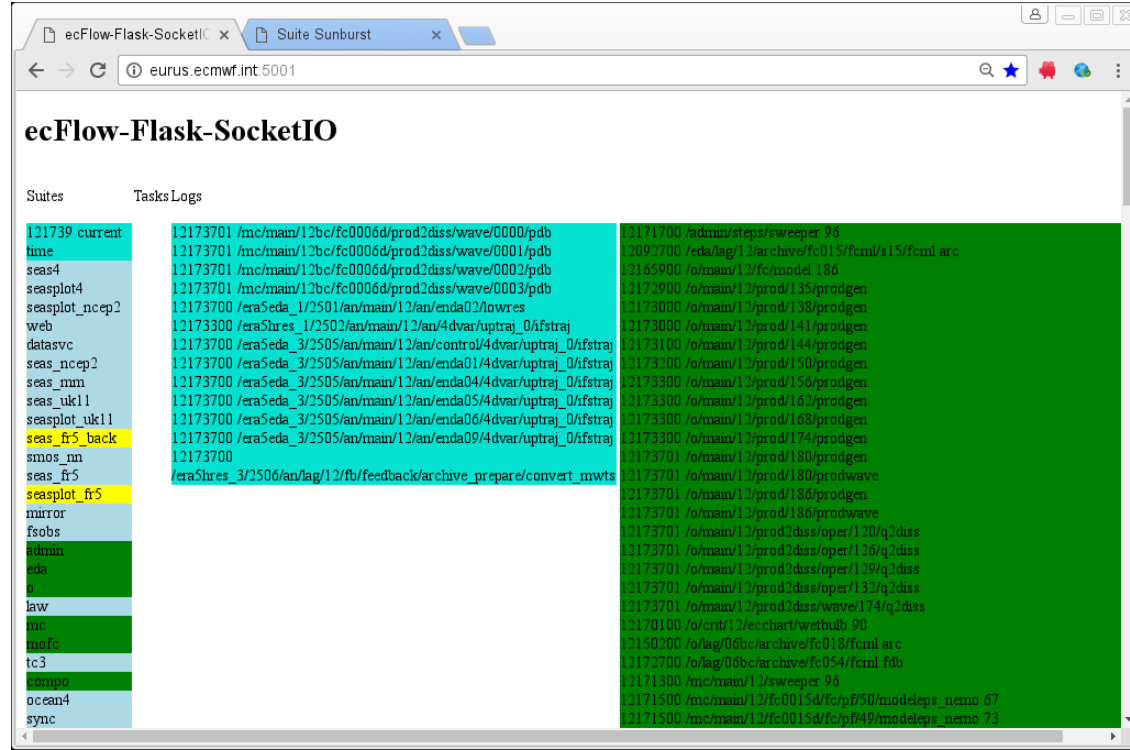

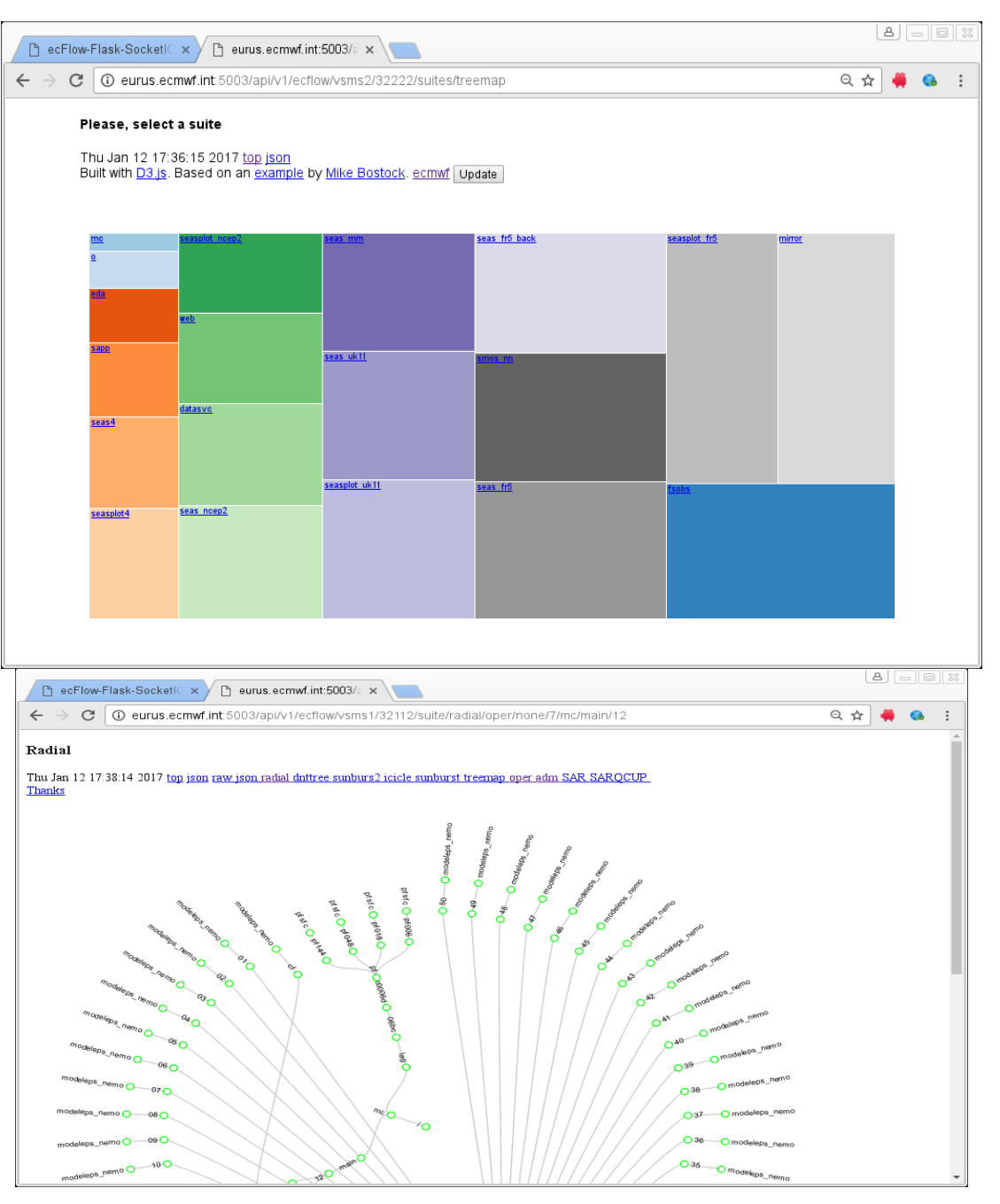

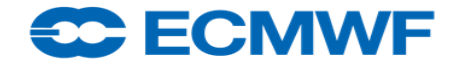

### Python for visualisation: Fuse

- ecflow python client may mount suite content as a UNIX file system
- Is, find, mc, baobab for suite navigation
- Passive and/or active: suspend resume

#### ● Fuse file access leads to server

```
MSG:[17:58:12 12.1.2017] --log=get 100 :map<br>|<br>|eurus:http/eod3 $ ls
ecflow_client.exe
                    era5hres_1.act
                                       mofc.com.sus
                                                            verify.act
ecompo 43r1
                    erabbres 2
                                       monit
                                                            vsms2043333.RUNNING
                    era5hres 2.act
lecompo_43r1.que
                                      monit.que
                                                            vsms2043333.att
                    erabbres 3
                                                            vsms2043333.history
eda
                                       nai
eda.que.sus
                    era5hres_3.act
                                      naj.com.sus
                                                            vsms2043333.log
                    events
                                                            vsms2043333.news
ei.que
                                                            vsms2043333.ping
                    events.com
                                      o.que.sus
erabeda 1
                    limits
                                       paf
                                                            vsas2043333.png
era5eda 1.act
                    limits.unk
                                       paf.que.sus
                                                            vsms2043333.stats
erabeda 2
                                                            vsms2043333.url
                     RC.
                                       samp
era5eda_2.act
                                                            vsms2043333.zombies
                    mc.que.sus
                                       sapp.que.sus
erabeda 3
                                                            unolechy
                    netops test
                                       tigge_lan_prod
era5eda_3.act
                    metops_test.que
                                      tigge_lam_prod.que
                                                           wmolcdnv.que
erabbres 1
                    mofcverifu
eurus:http/eod3 $ cat vsms2@43333.ping|
```
ping server(vsms2:43333) succeeded in 00:00:00.001908 "1 millisecondseurus:http a ⁄eod3 \$ cat vsms2@43333.history<mark>∏</mark>

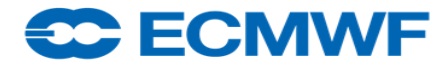

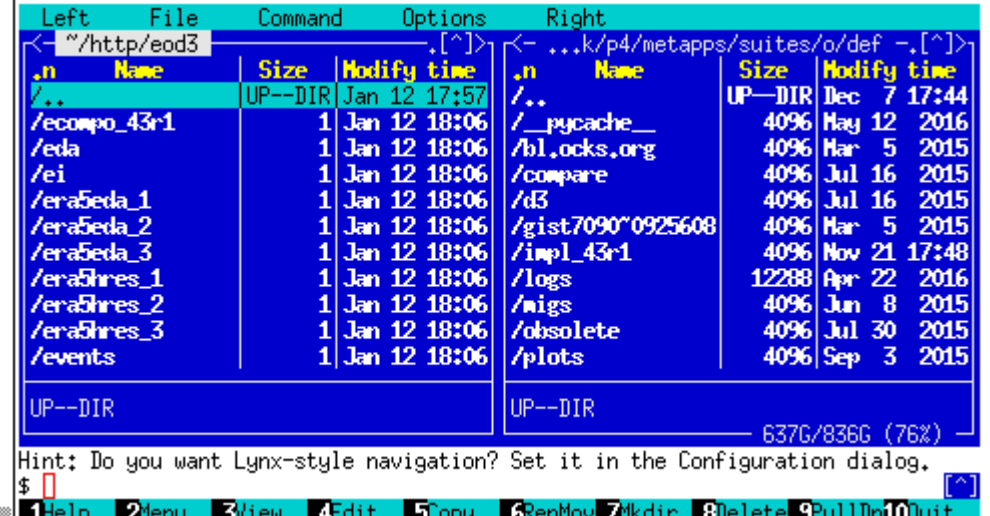

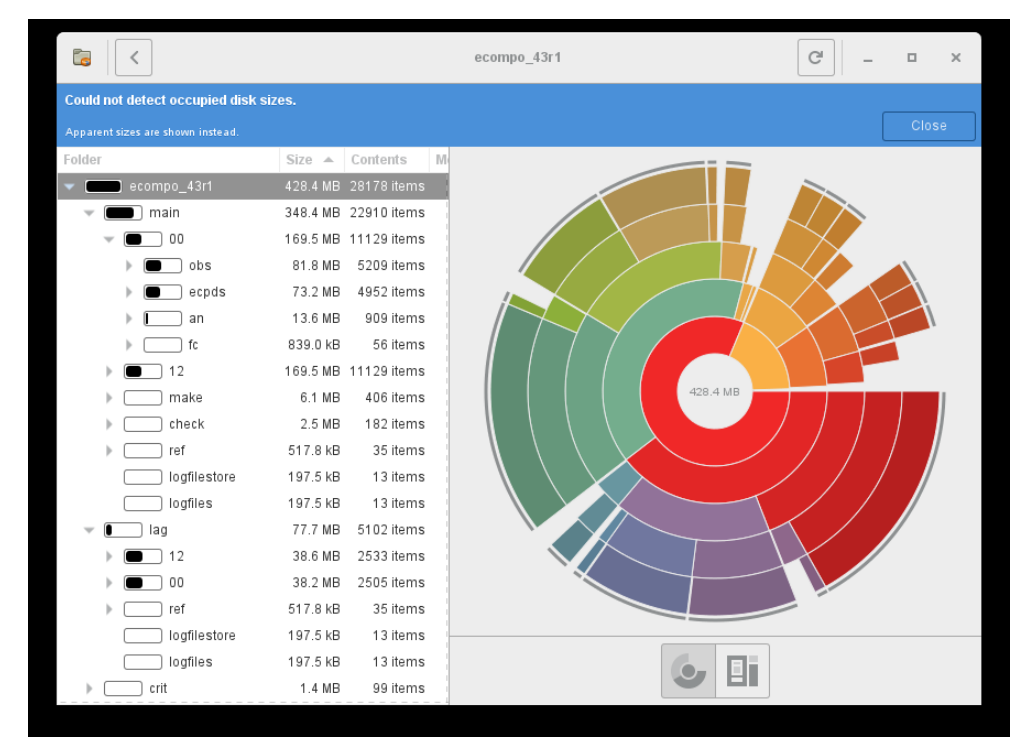

# ecflow – Elements for suites

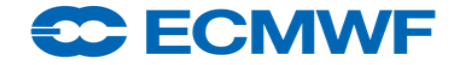

### Attributes: Trigger, Complete with Date,Time, Limit, Cron

- Limit: Limit({'mutex':1,'semaphore':5})
- Date, Time: attached
	- To the same node ('and then') or not ('and')
	- To dummy task, referred by a Trigger
	- Goes down under suspended node!
- Trigger expression can refer to
	- State, Event, Meter, Variable
	- ECF\_DATE, TIME, DOW, DOY, DD, MM, YY
		- real-time suites, it holds under suspend!
	- Limit: use eq, ne, lt, le, gt, ge operators!
	- Beware: Trigger to a Cron Task
	- Livelock? ecflow\_client --wait %CONDITION%

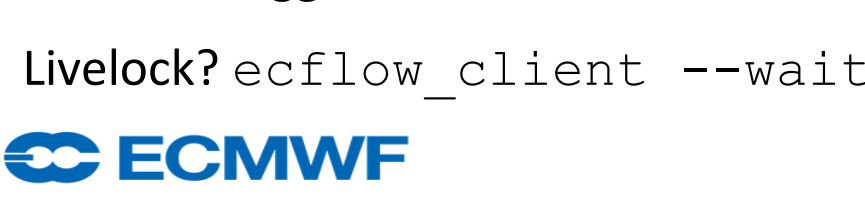

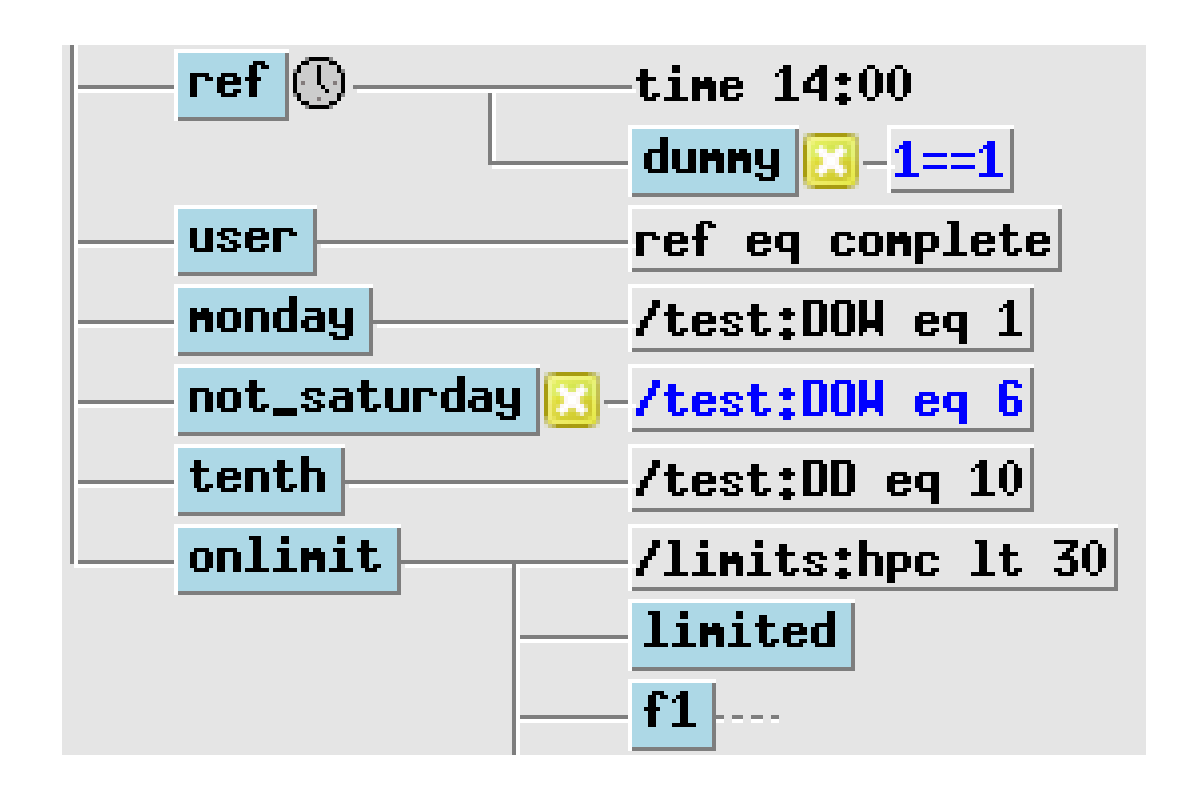

#### Attributes: Trigger, Complete with Date, Time, Cron

#### ● **group time dependencies** in dedicated families + triggers

- easy replacement when schedule changes
- defstatus complete in not-real-time-mode
- **group external trigger** dependencies in dedicated families (dummy tasks)
	- easily replaced if reference suite changes
	- can be set defstatus complete in standalone-mode
- **'umbrella triggers**' to prevent evaluating multiple triggers all day long
	- 80-90 triggers for products generation depending on model meter

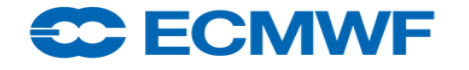

## Attributes: Trigger, Complete with Repeat

- Mixing Repeat, Trigger, Date, Time
	- Can lead to a **deadlock**!
	- A chance to use **Simulate**!
- Multiple Repeat following each other
	- Not to delay the lead Family
	- Leads to long Trigger expressions!
		- It can be simplified using dummy node memorising "ok to go"
	- mars stage? Data size? IO? Swap?

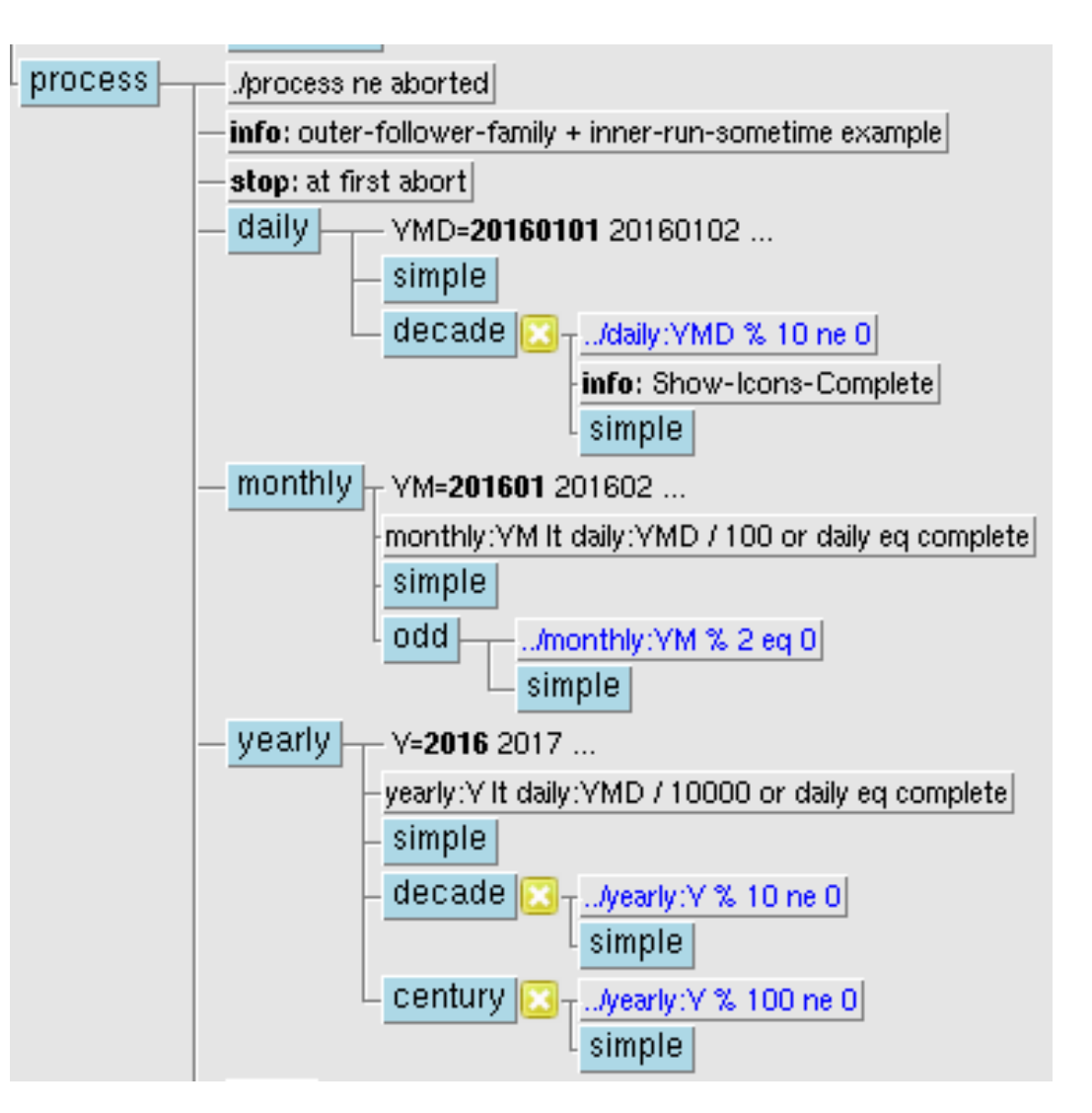

#### <del>30 EC</del>MWE

### Attributes: Trigger with Repeat and Limit, Producer Consumer

#### ● Producer-Consumer

- from one to multiple tasks
- Balance number of jobs with Limit
- Time constraints
- Available CPUs

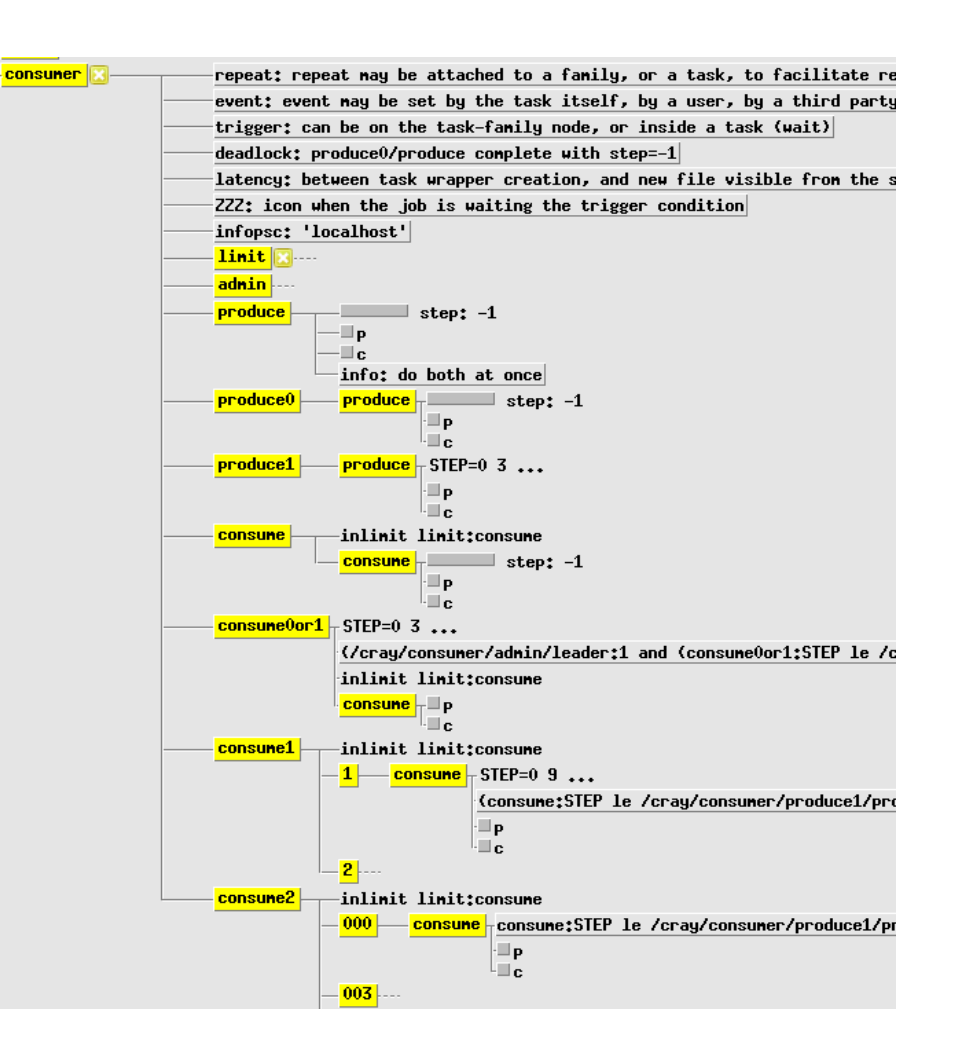

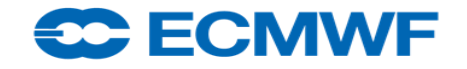

### Jobs - use cases - 1

- Classic: wrapper, header, job, submit
- Dummy tasks: no wrapper, no job
	- Handle complex triggers, external dependencies, facilitate date/time update
	- Edit(ECF\_DUMMY\_TASK=1), Trigger("1==0")
- No task wrapper?
	- edit ECF\_NO\_SCRIPT 1
- No job, only submit, one-liners:
	- edit ECF\_JOB\_CMD "\$do"
	- ECF\_HOST ECF\_PORT ECF\_NAME, ECF\_PASS
- Preprocessing only, no submit

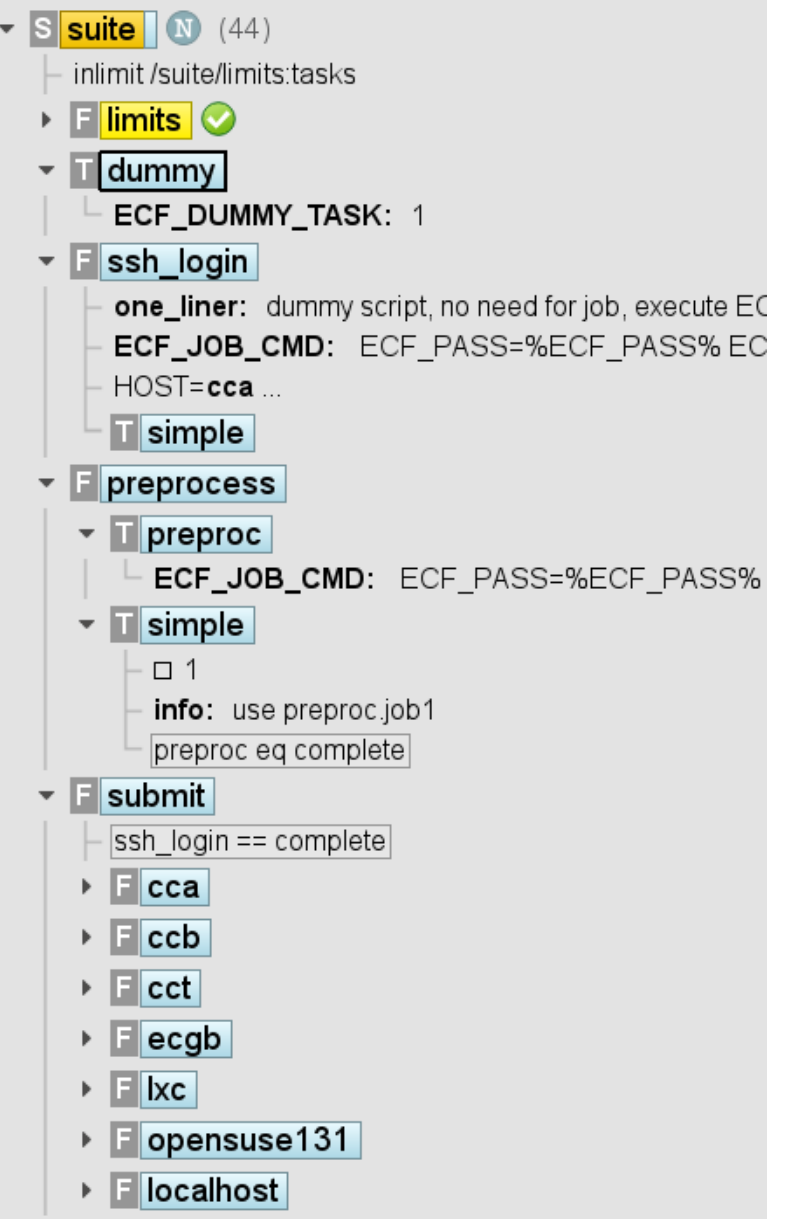

#### <del>se E</del>CMWE

### Jobs - use cases - 2

- Same wrapper, headers for all tasks?
	- Suite variables make the difference
	- Variables for Job, manual, output
- Too many jobs to submit at once?
	- **Monitor** mode
	- Jobs started independently
	- child commands for status change: ECF\_HOST, ECF\_PORT, ECF\_NAME, ECF\_PASS=FREE
	- defstatus **suspended** # sh-def
	- **edit ECF\_PASS FREE** # sh-def

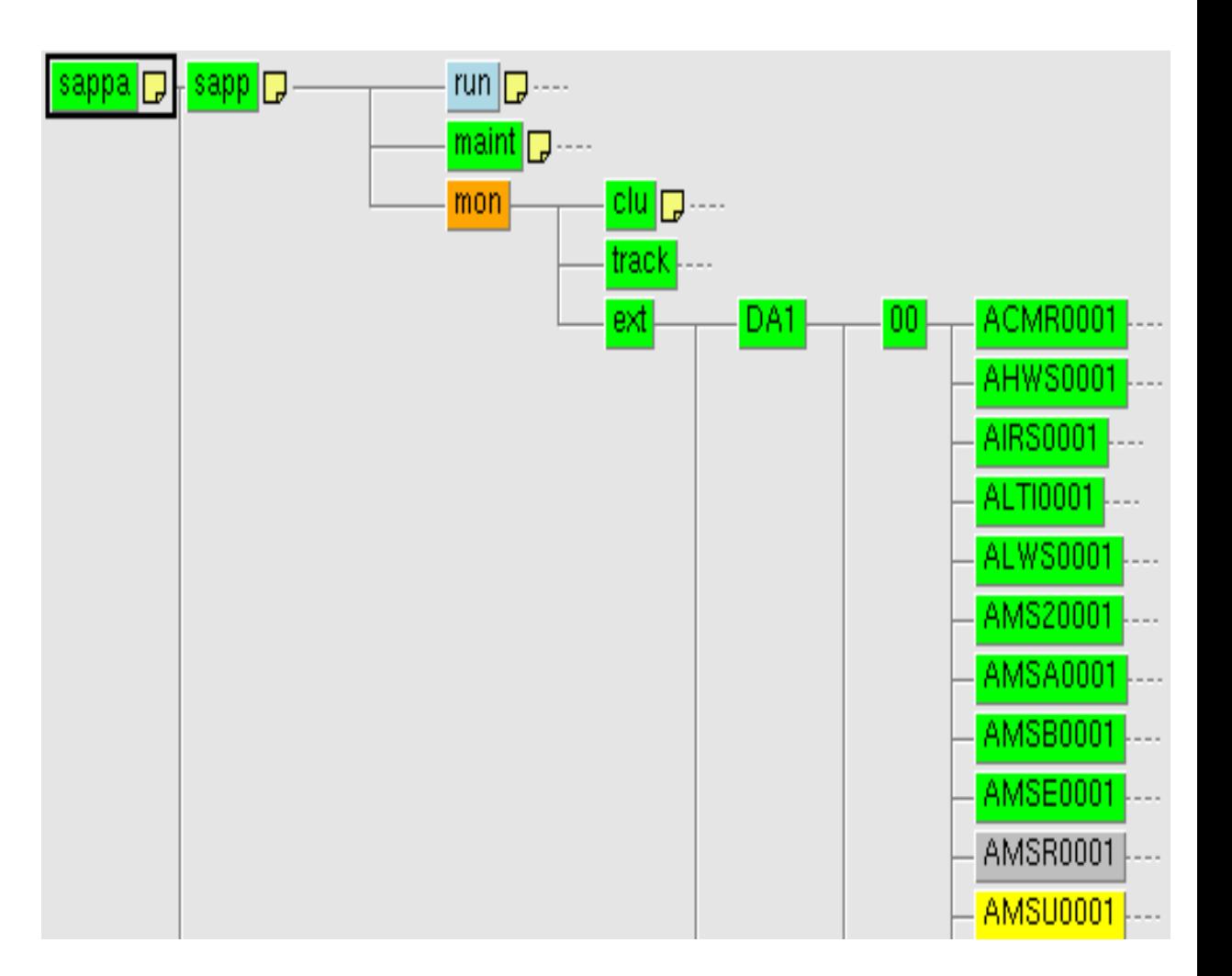

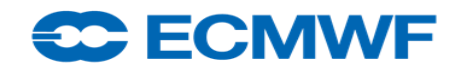

### Jobs – use case - 3

- ecflow as a **central** point
	- Collect-Share information
	- Reporting status
	- Re-Routing
	- Retrieving job information
	- Allows profiling with timeline
- ecflow as distributed fleet: Inter-server cooperation
	- Maintaining work during server and network outages
	- Handling of priorities, systems, tests
	- Sharing load
	- Sync suite: client to mirror status/variables

ecflow course 2018 26 ● Works in "soft" real-time (ECF\_INTERVAL is 60 seconds): sleep %SLEEP:60%<br>
■● ECMWE

## Shell environment for suites?

#### • Suite definition

- ecflowrc: suite definition keywords as shell commands
- suite.sh: expanded suite definition file .exp is generated (for node replace)
- small **standalone** suite (maintenance!), **global scope**!
- Client-server interaction: ecflowrc for useful aliases,
	- export ECF\_PORT ECF\_HOST
- Shell as job environment: Ksh/Bash usually
	- trap, set –eux, PS4 variable for time stamps
- One script is enough? command line call/test, suite definition, task wrapper
	- edit ECF EXTN .sh; edit ECF MICRO ^; # sh-def
	- ^include <file.man> ^manual …^end ^comment …^end (?) cat > /dev/null <<@@ … @@ # .ecf
	- operational example: **monitor.sh**

#### **BELECMWE**

## Shell suites definition - ecflowrc

 $\#1$ /bin/bash  $# aka $HOME/.ecflow re/ecflow re$ export ECF PORT= $\$(\$(\{(id -u) + 1500)\})$  ECF HOST= $\$(\text{uname -n})$ client="ecflow client--port=\$ECF PORT--host=\$ECF HOST" alias replace="\$client --replace"; alias load="\$client --load"

commands="autocancel clock complete cron date day defstatus edit event family inlimit label late limit meter repeat suite task today trigger endfamily endsuite endtask extern " # keywords exec  $3 > \frac{S}{\text{SUITE}}$ :=test} exp # expended def-file will be created **for** fname in \$commands; **do** source /dev/stdin  $\leq$  *(a)* $\alpha$ \$fname() { echo \$fname  $\mathcal{S}$ {\*} > & 3; }  $@@@{$ 

#### done

alias time="echo time \\${\*} >  $\&3$ "

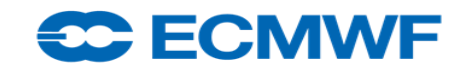

## Shell Suite – example – suite.def

#### $\#1/h$ in/bash . ecflowrc; ECF HOME=\$HOME/course suite  $\S$ {SUITE = test} edit ECF INCLUDE \$ECF HOME; edit ECF FILES \$ECF HOME;  $# r-x$ edit ECF HOME \$ECF HOME # rwx defstatus suspended; limit lim 2; inlimit lim; edit SLEEP 20 **for def**;  $\mathbf{if} \cdot \mathbf{def}$ ;  $\mathbf{case} \cdot \mathbf{def} \neq \mathbf{external} \cdot \mathbf{definition} \cdot \mathbf{f}$ family fl task t1; meter step -1 100; # endtask # optional task t2; trigger t1:step gt 0; meter step -1 100; event a; event b task  $t3$ ; trigger  $t2$ :a task  $t4$ ; complete  $t2$ :b; trigger " $t2$  eq complete and not  $t2$ :b" endfamily; family f2

**for** i in  $\{(seq 1 5)\}$ , **do** task t $\$i$ ; **case**  $\$i$  in 1)time 00:30 23:30 00:30;

2) day sunday;; 3) time 12:00; date 1.\*.\*;; 4) time +00:02;; 5) time 00:02;;

esac; done

#endfamily #  $f2$  #endsuite # SUITE # not necessary at the end!

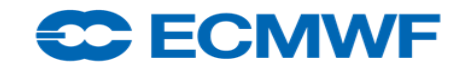

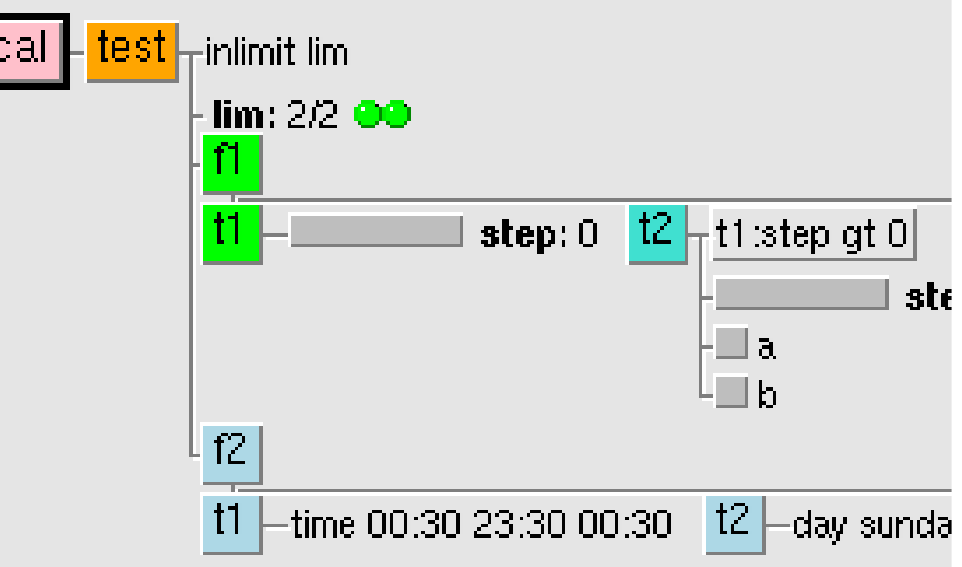

#### Python Suite - example - suite.py  $\#$ *!/usr/bin/env python2.7* import sys, os; path = "/home/ma/emos/def/o/def"; sys.path.append(path) import ecf, from ecf import (Autocancel, Client, Clock, Complete, Cron, Date, Day, Defs, Defstatus, Edit, Event, Extern, Family, Inlimit, Label, Late, Limit, Meter, Node, Repeat, Suite, Task, Time, Today, Trigger)  $home = os.environ['HOME'] + \text{'course'}$ def create(): return Suite("test").add( Edit(ECF INCLUDE=home, ECF FILES=home, ECF HOME=home), Defstatus ("suspended"), Limit ("lim", 2), Inlimit ("lim"), Family("f1").add( Task("t1").add(Meter("step",  $-1$ , 100)), Task("t2").add(Meter("step", -1, 100), Event("a"), Event("b"), Trigger("t1:step gt  $0$ ")),  $Task("t3")$ .add(Trigger(" $t2:a"$ )), Task(" $t4$ ").add(Complete(" $t2:b$ "), Trigger(" $t2$  eq complete and not  $t2:b$ "))),  $Family("f2")$ .add( Task("t1").add(Time("00:30 23:30 00:30")),  $Task("t2")$ .add(Day("sunday")), Task("t3").add(Time("12:00"), Date("1.\*.\*")), Task("t4").add(Time("+00:02")),  $Task("t5")$ .add(Time("00:02")))) if name  $==$  " main ": client = Client("localhost@%s"% os.getenv('ECF PORT', '31415'));  $\text{defs} = \text{Defs}($ ; suite = create(); defs.add suite(suite); client.replace("/test", defs) **CC ECMWF**

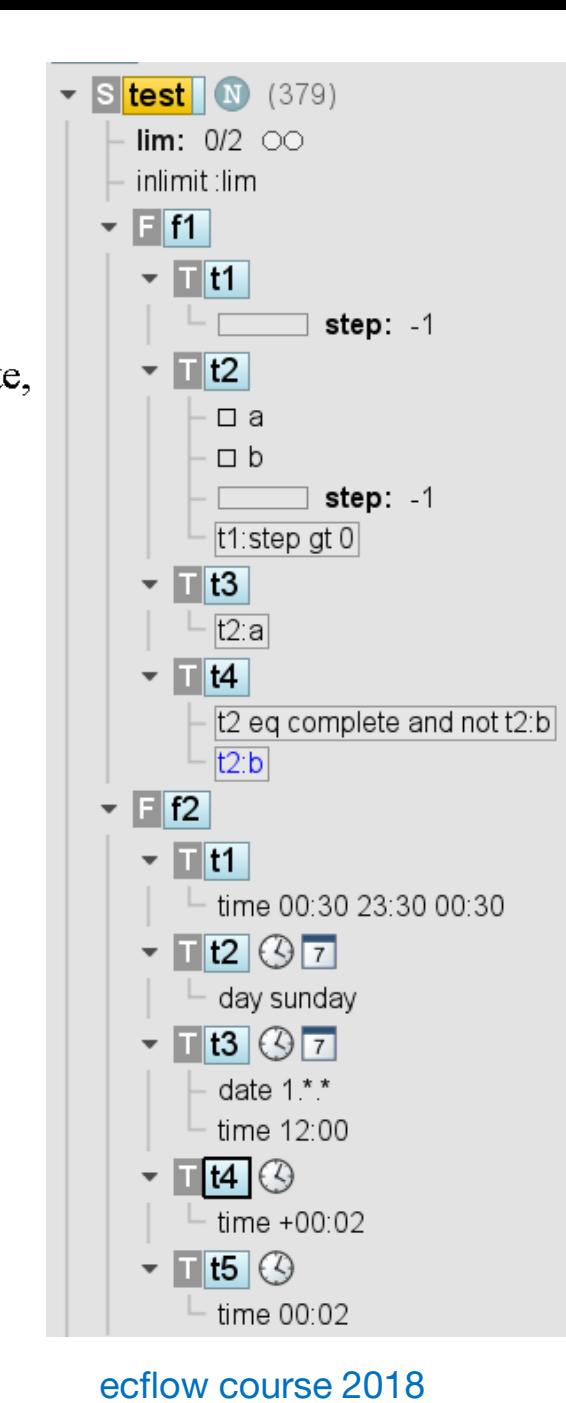

## Suite loader – Shell - Python

 $\#1$ / $bin/bash$  $# bash$ ./suite-load.sh/test test.exp  $#$  syntax  $#$  module unload ecflow  $||:$ ; module load ecflow/dev # ecflow client --ping  $\parallel$  ecflow start.sh export ECF\_PORT= $\$((1500 + \$(id - u)))$  ECF\_HOST=" $\$(uname - n)$ " node=/\${SUITE:=test};  $\lceil \cdot \rceil$  "\$1" != "" ] && node=\$1 file=\$SUITE.exp ; [[ "\$2" != "" ]] && file=\$2 ecflow client --replace \$node \$file  $[[$  "\$?" == "0" ]] && echo "# replaced \$node from \$file on \$ECF\_HOST@\$ECF\_PORT"

#### $\#$ *//usr/bin/env python2.7*

**import sys.** os; path = "/home/ma/emos/def/o/def"; sys.path.append(path) import ecf; from ecf import (Autocancel, Client, Clock, Complete, Cron, Date, Day, Defs, Defstatus, Edit, Event, Extern, Family, Inlimit, Label, Late, Limit, Meter, Node, Repeat, Suite, Task, Time, Today, Trigger)  $home = os.environ['HOME'] + 'course'$  $def create(): return Suite("test").add()$ 

if name  $==$ " main ": client = Client("localhost@%s" % os.getenv('ECF\_PORT', '31415'));  $\text{defs} = \text{Defs}()$ ; suite = create(); defs add suite(suite); client replace("/test", defs)

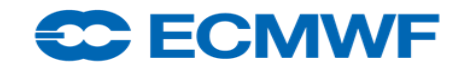

### Suite - Visualise – If block – reuse wrapper?

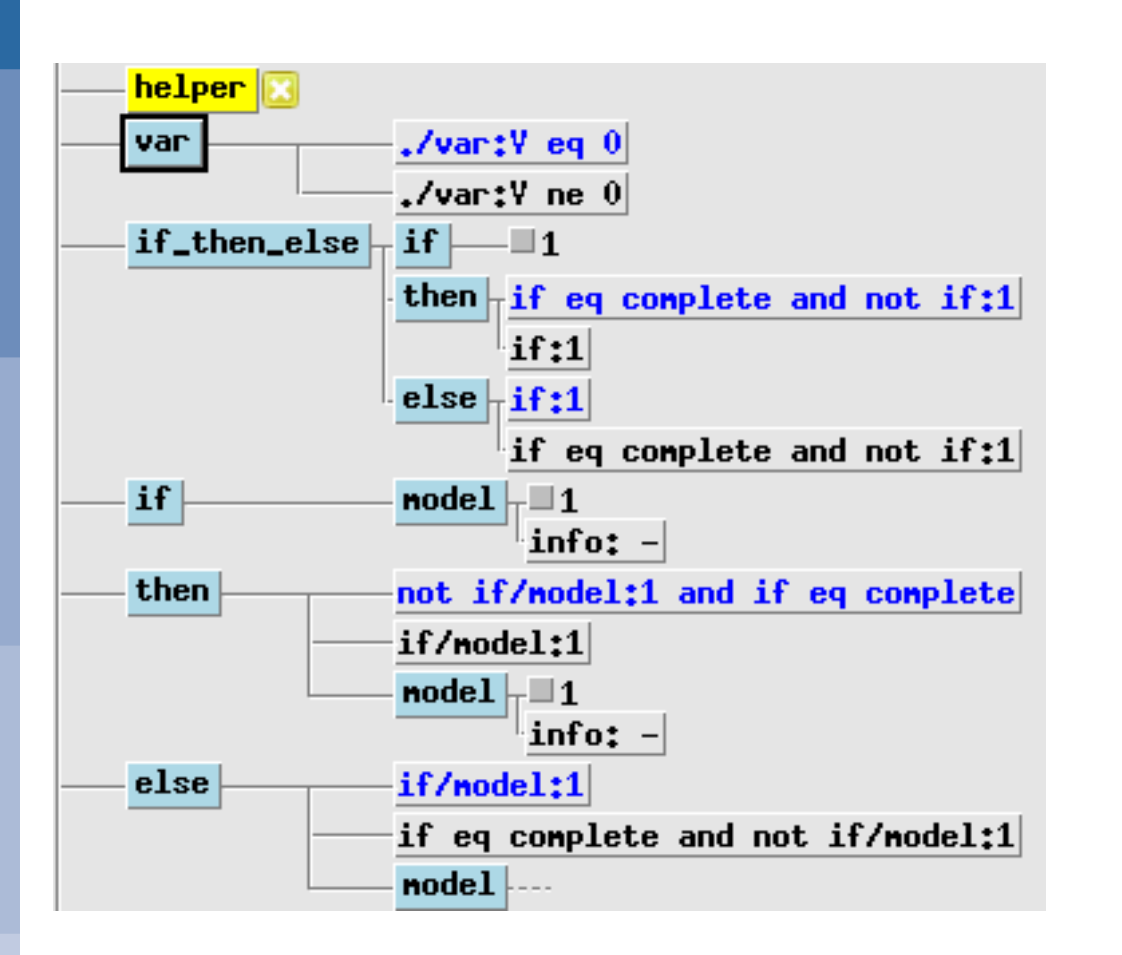

 $\#!/\text{bin}/\text{hash}$ task helper; defstatus complete

```
task var; edit V_1;
 complete ./var:V eq 0; trigger ./var:V ne 0
```
alias model="task model: event 1: label info -" family if then else task if: event 1 task then; trigger "if: $1$ " complete "if eq complete and not if:1" task else; complete "if:1" trigger "if eq complete and not if: $1$ " endfamily

family if  $#$  one script: model; endfamily family then; trigger "if/model:1" complete "not if/model:1 and if eq complete" model; endfamily family else; complete "if/model:1" trigger "if eq complete and not if/model:1" model; endfamily

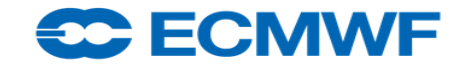

### Suite - Visualise - If block

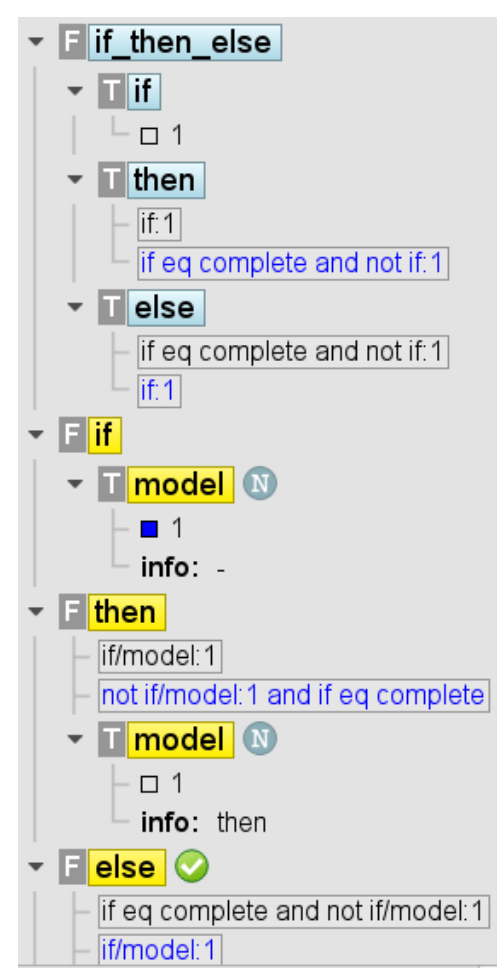

 $\#$ */bin/python* from ecf import \* def family if(): return( Family("if then else").add(  $Task("if")$ .add(Event(1)). Task("then").add(Trigger("if:1"),  $Complete("if == complete"), \# FLXME$ Task("else").add(Complete("if:1"), Trigger("if eq complete and not if:  $1$ "))),

Family("if").add( $#$  one script  $Task("model")$ .add $(Event(1)))$ . Family("then").add(Trigger("if/model:1"), Complete ("if eq complete and not if/model: 1"), Task("model")). Family("else").add(Complete("if/model:1"), Trigger("if eq complete and not if/model:1"),  $Task("model"))$ 

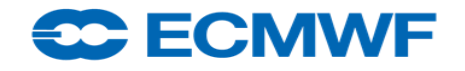

### Suite - Visualise – for block

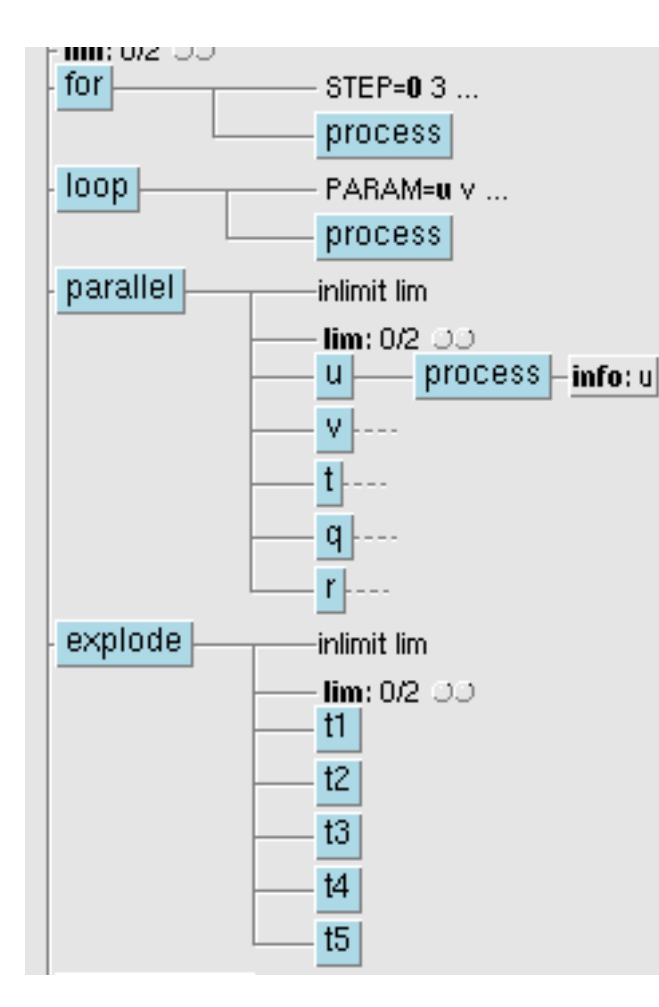

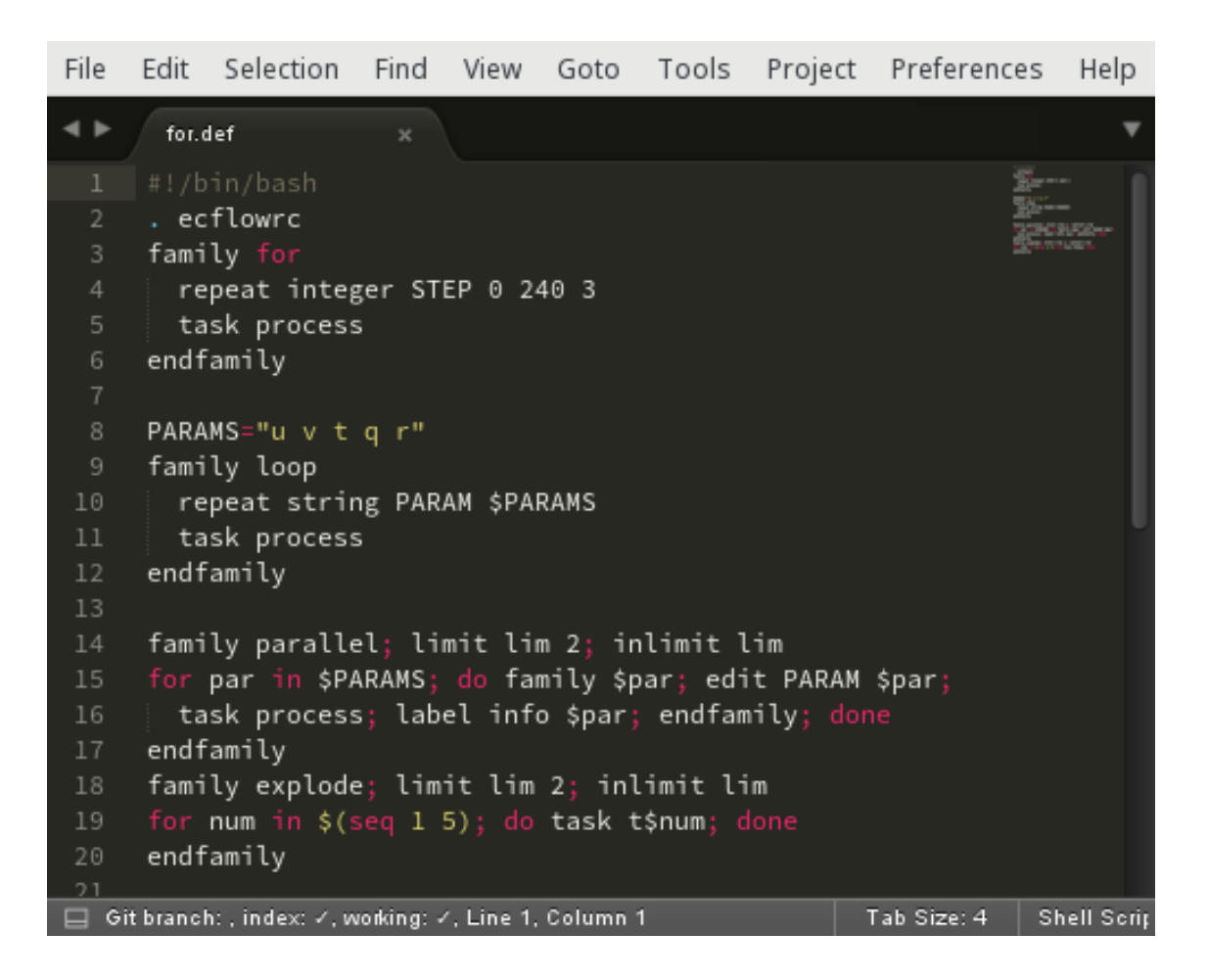

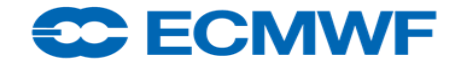

### Suite - Visualise – for block

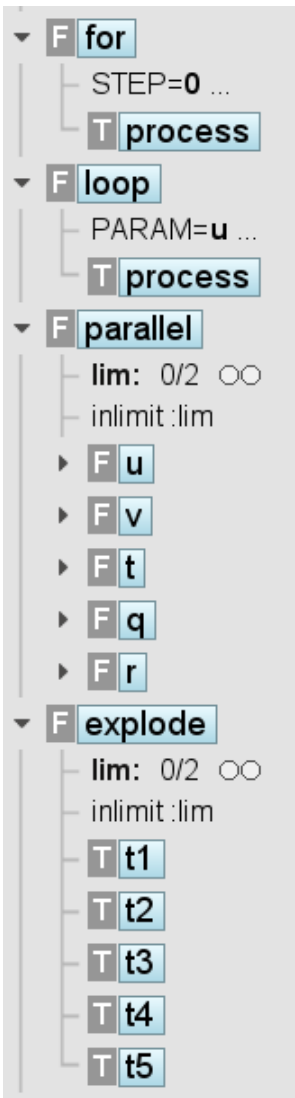

<del>30 EC</del>MWE

 $\#!/$ usr/bin/env python PARAMS =  $\lceil "u", "v", "t", "r", \rceil$ def process(): return Task("process")

 $def family for(): return ($ Family("for").add(process(), Repeat(kind="integer", name="STEP", start=1, stop=240, step=3)),

Family("loop").add(process(), Repeat("PARAM", PARAMS, kind="string")),

Family("parallel").add( Limit(" $\lim$ ", 2), In $\lim$ t(" $\lim$ "), [Family(par).add(Edit(PARAM=par), process().add(Label("info", par))) for par in PARAMS]), Family("explode").add(Limit("lim", 2), Inlimit("lim"),  $\left[\text{Task}("t\%d" % num)$  for num in xrange $(1, 5+1)$ ])

### Suite - Visualise – case block – exclusive call?

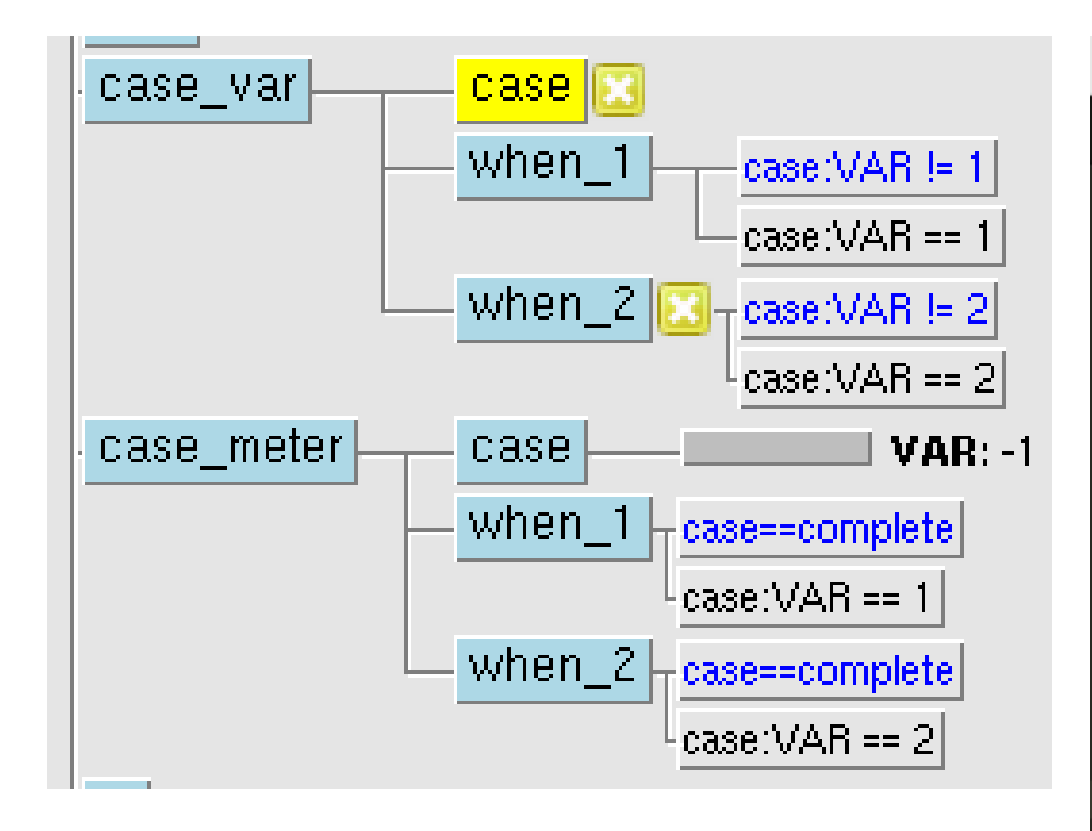

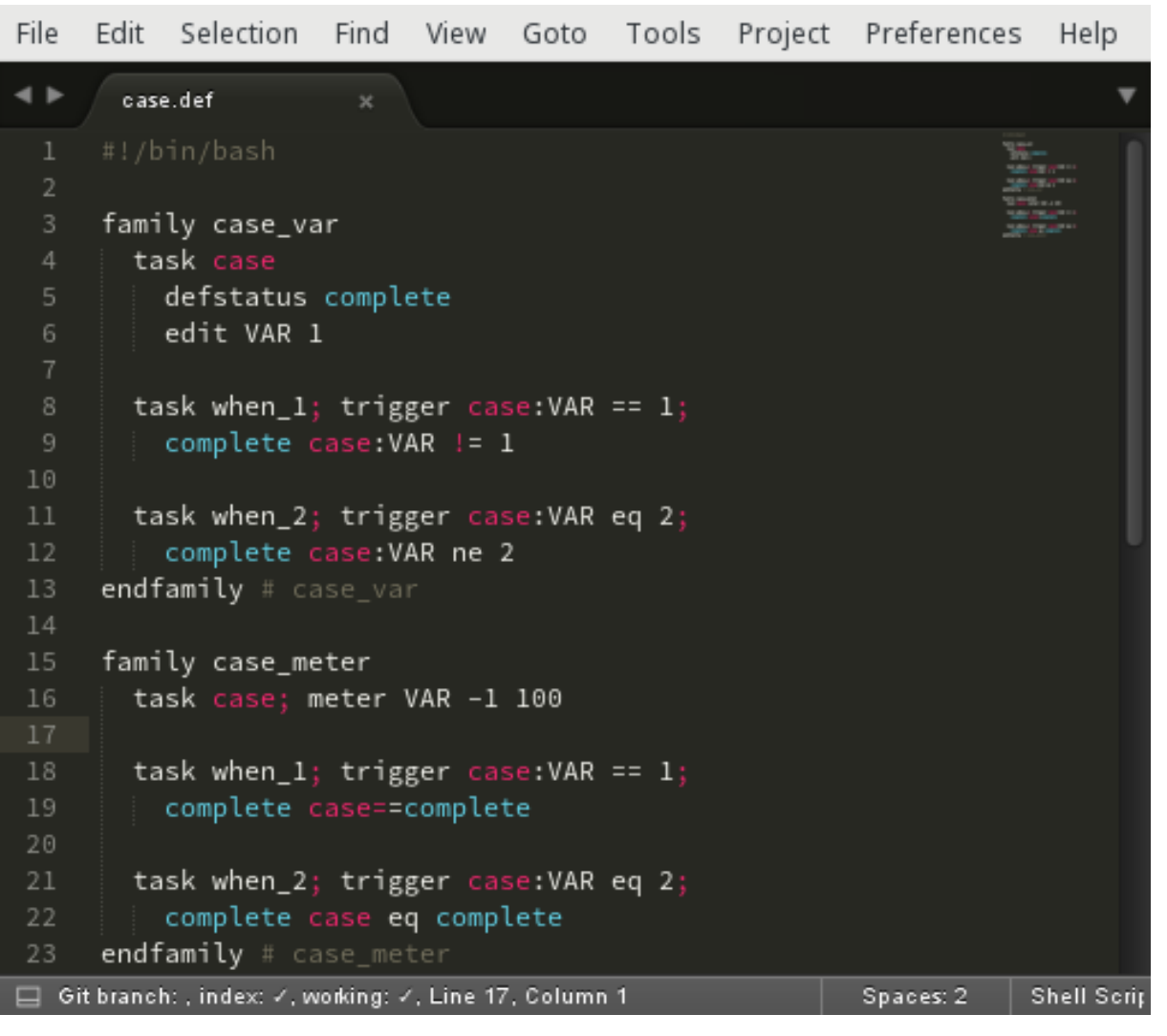

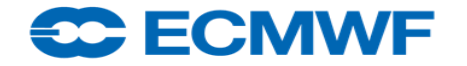

### Suite - Visualise – case block

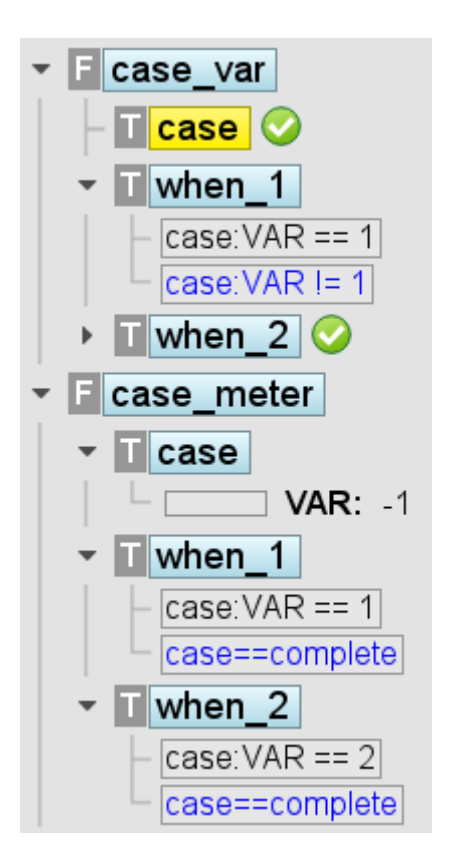

 $\#!/bin/python$ from ecf import \* def family\_case(): return ( Family ("case var") add ( Task("case").add(Defstatus("complete"), Edit(VAR=1)). Task("when  $1$ ").add(Trigger("case:VAR== $1$ "), Complete("case: VAR  $!=$  1")), Task("when 2").add(Trigger("case:VAR eq 2"), Complete("case:VAR ne 2"))), Family("case meter").add( Task("case").add(Meter("VAR",  $-1$ , 100)), Task("when  $1$ ").add(Trigger("case:VAR== $1$ "), Complete("case==complete")), Task("when 2").add(Trigger("case:VAR eq 2"), Complete("case eq complete"))))

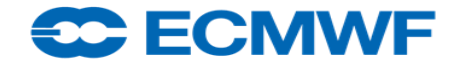

## Suite - Visualise – Operators

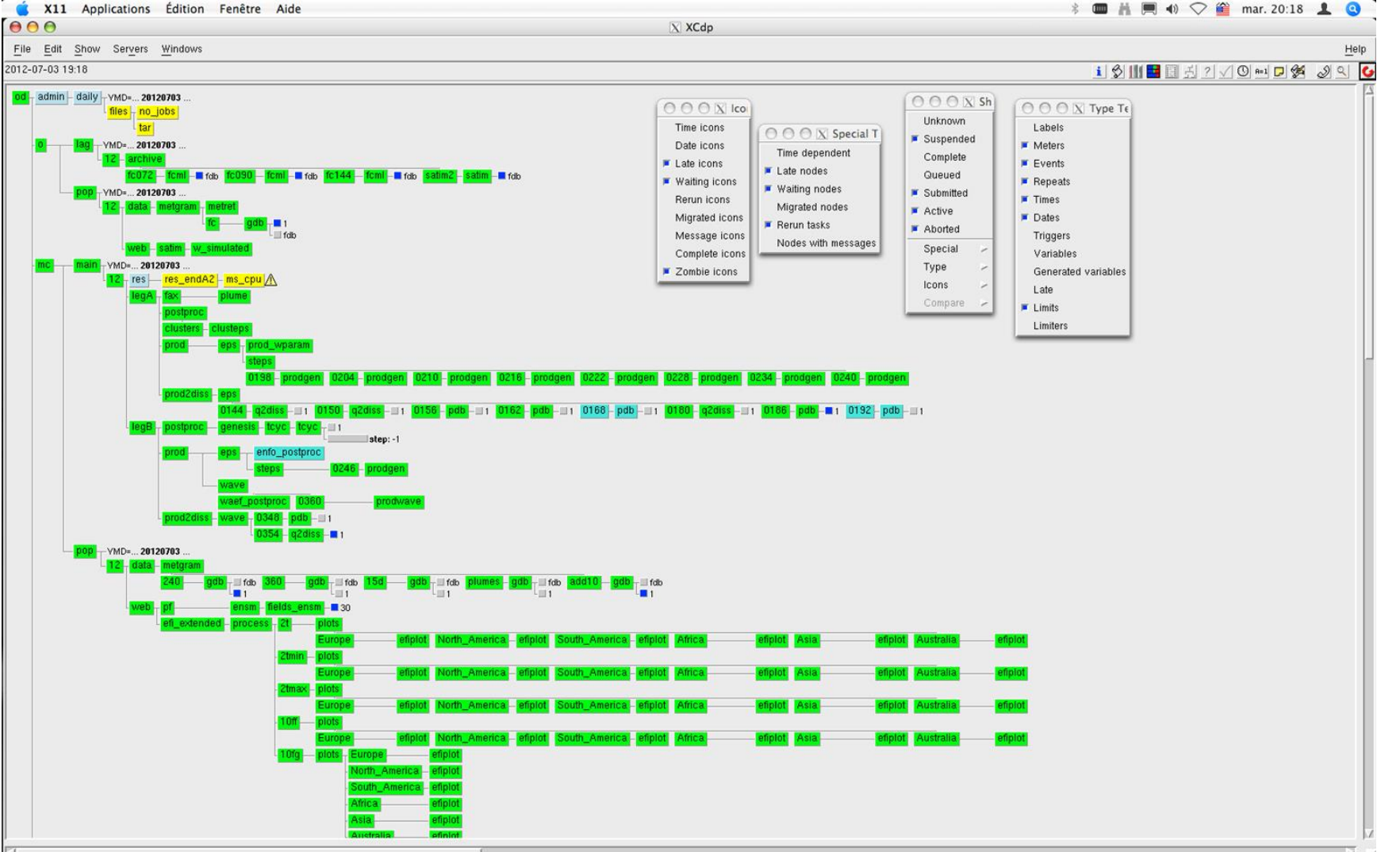

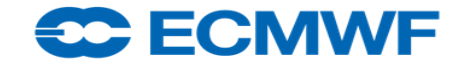

## ECMWF Projects: Background

- ECMWF code runs on multiple platforms
- Software installation should be simultaneous across them all
	- Need ability to quickly revert changes if problems
- Need automated routine maintenance
- Need to handle both operational and non-operational tasks
- Numerous housekeeping tasks

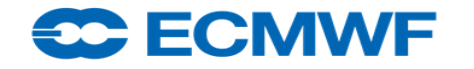

## Operational Systems

- Operationally we will run dozens of suites, tens of thousands of tasks
- Number of servers reflecting criticality
	- ode: tests and design mode
	- eod3: official e-suites monitored by Operators, special projects
	- eod2: higher criticality, seasonal suites
	- od: operational suites looping daily
- Servers hosted on linux workstation in Ops-room (with UPS), VM, or WS
- Access controlled
- Heterogeneous: tasks run on HPC, Linux Clusters, locally
- Suite structure separated by criticality: main-crit-lag-pop families
- Operators monitoring
- Watchdog tasks both internal and external to suites

## Operation System: ecflow server

- Server is target agnostic:
	- ECF\_JOB\_CMD (submit)
	- ECF\_KILL\_CMD (kill)
	- ECF\_STATUS\_CMD (query)
- Variable to locate wrapper files:
	- ECF\_FILES
- Variable to locate header files:
	- ECF\_INCLUDE
- Checkpoint files:
	- Written /2min, back /4min
	- Duplicated /10min, stored /30min
- Cluster switch, host switch, storage host

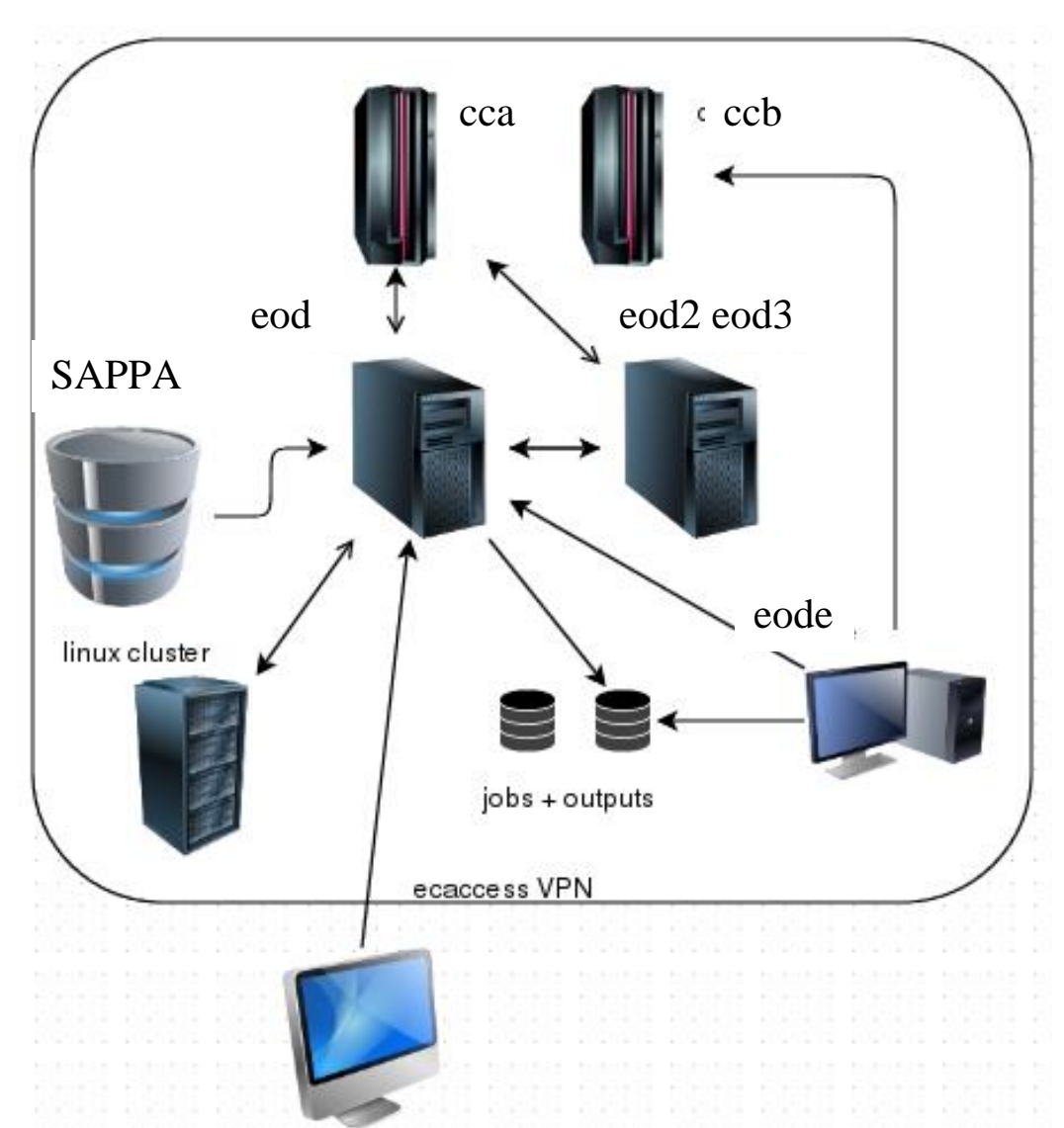

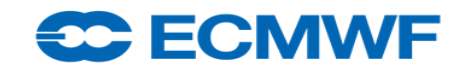

### Operation System: servers - suites

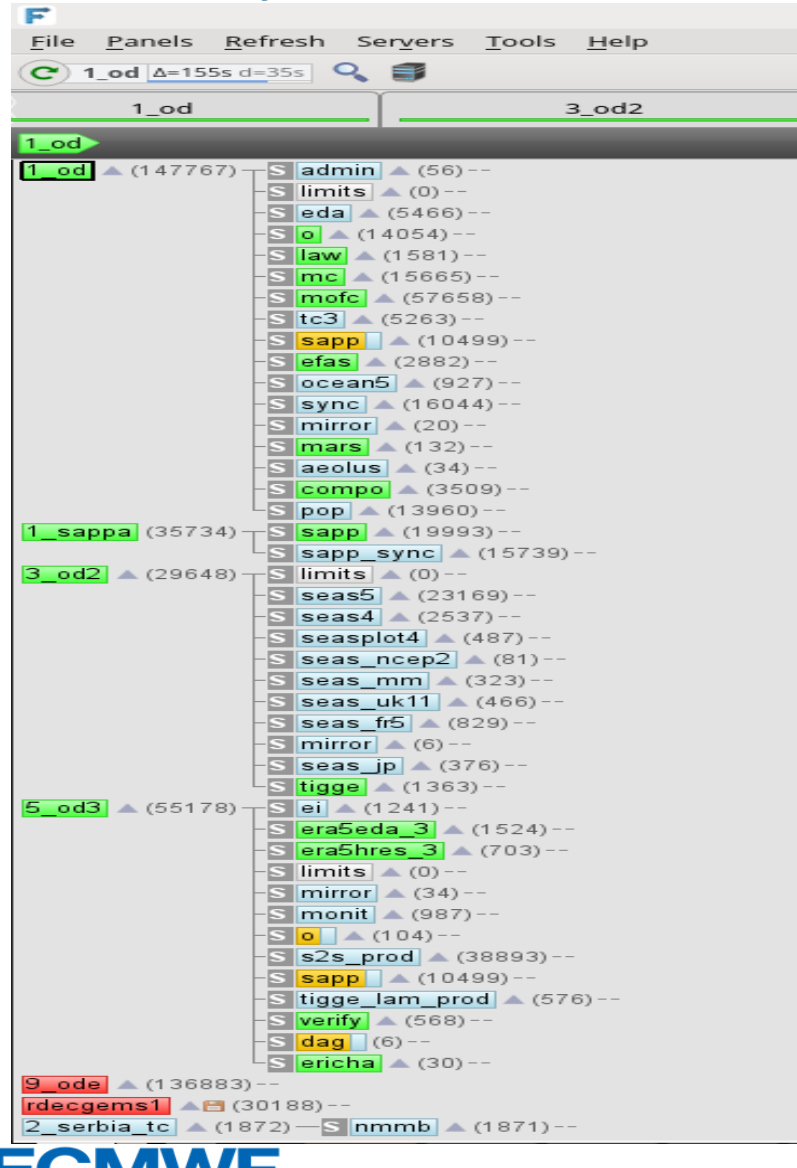

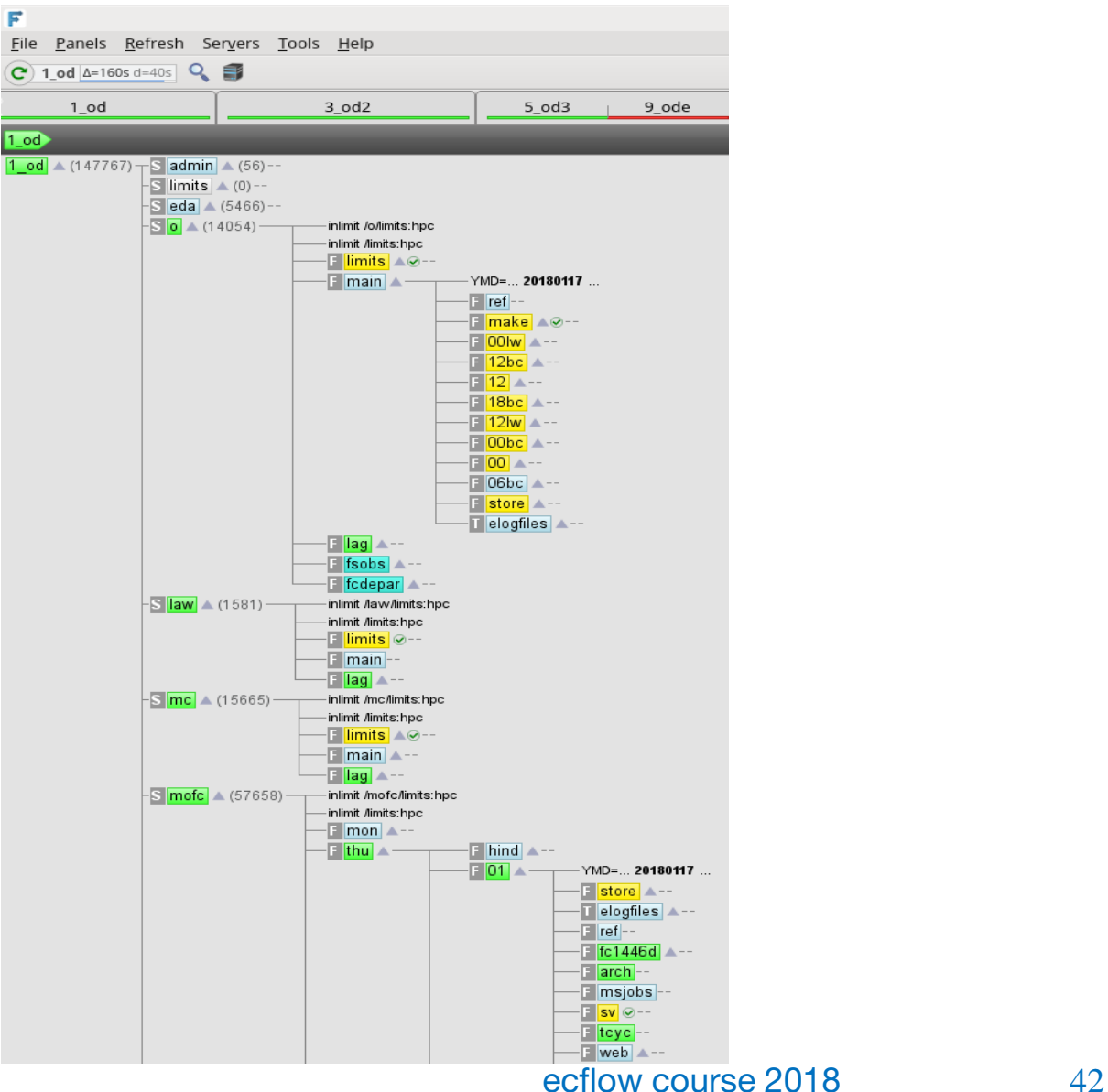

ECMWF

#### Additional content

CC ECMWF

C. Partir

Library Home About Forecasts Computing Research Learning

Training | Workshops | Seminars | Education material

#### eLearning - online resources

**The Second Street** 

- [Elearning](https://www.ecmwf.int/en/learning/education-material/elearning-online-resources)
	- [elearning git repository](https://software.ecmwf.int/stash/projects/ECFLOW/repos/elearning/browse)
- [Github](https://github.com/morianemo/alpine-ecflow), [Docker](https://hub.docker.com/r/eowyn/debian-ecflow/), [GUI](https://hub.docker.com/r/eowyn/debian-ecflowui/) with docker
- [notebook](https://github.com/morianemo/debian-ecflow/blob/master/notebook/ecFlow.ipynb)

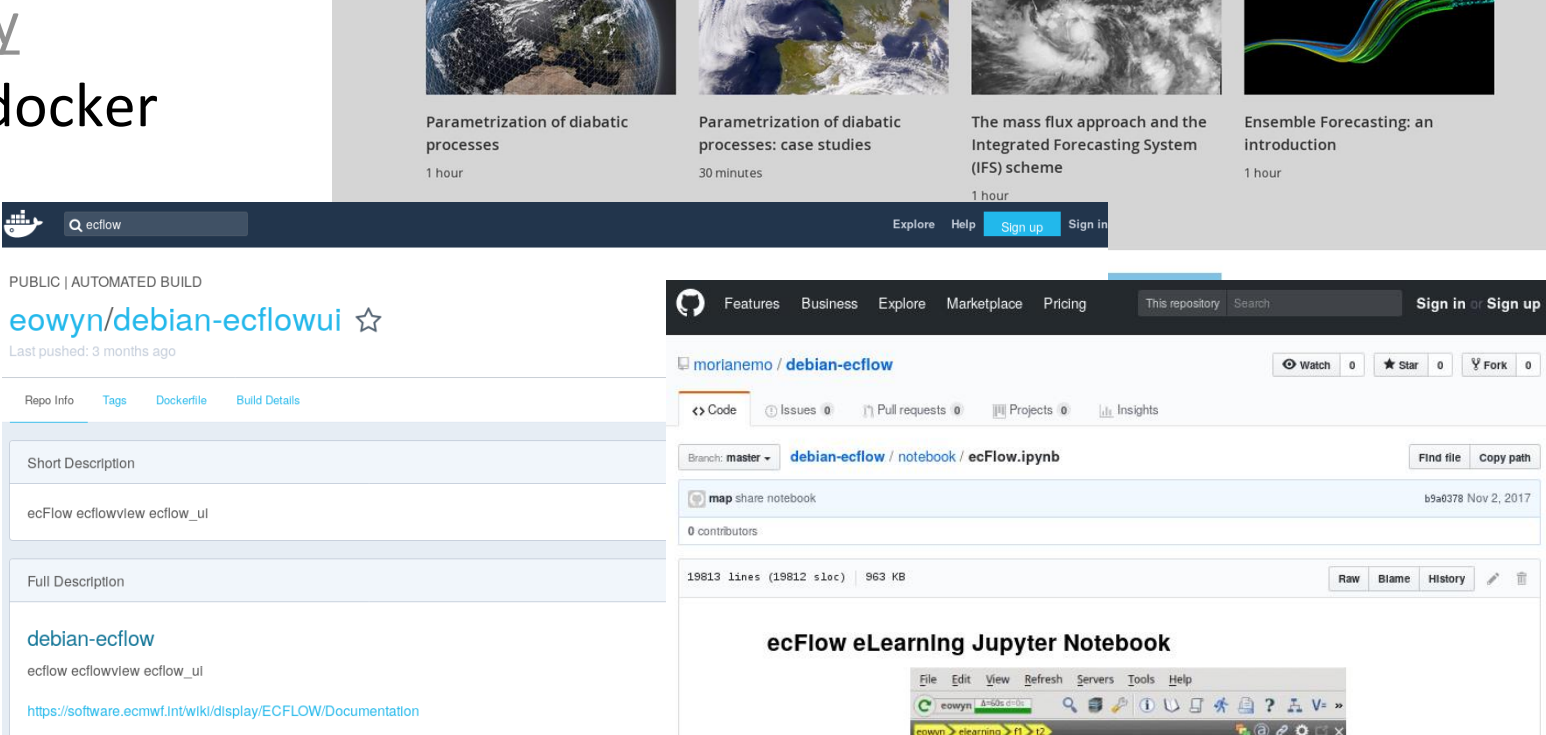

Jupyter notebook -- Ip=127.0.0.1 ecFlow.lpynb

حش

Q ecflow

PUBLIC I AUTOMATED BUILD

Last pushed: 3 months ago

Short Description

Full Description

debian-ecflow ecflow ecflowview ecflow ul

Repolhfo Tags Dockerfile

ecFlow ecflowylew ecflow ul

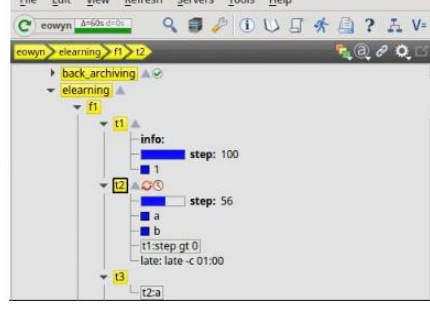

#### ecflow course 2018 43

### End Section

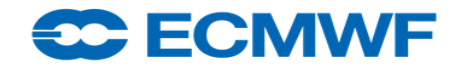

#### **Server Configuration**

#### • Server configuration variables:

- ECF\_HOME # server admin directory ECF\_PORT # port number ECF\_CHECK # checkpoint file name ECF CHECKOLD # backup checkpoint file name ECF\_LOG **#** server log file name ECF\_CHECKINTERVAL # [120], 600 sec ECF\_LISTS # white list file name ECF\_DEBUG\_SERVER # turn on debug mode
- Server log file:
	- Can be handled by client command
	- ecflow client --port 3141 --log=new  $\qquad$  # [new|clear|flush]

#### **EC ECMWF**

#### **Key ecflow variables**

- ECF\_HOME, ECF\_FILES, ECF\_INCLUDE: input scripts
- ECF\_HOME, ECF\_OUT: job files, output
- Mandatory variables for jobs

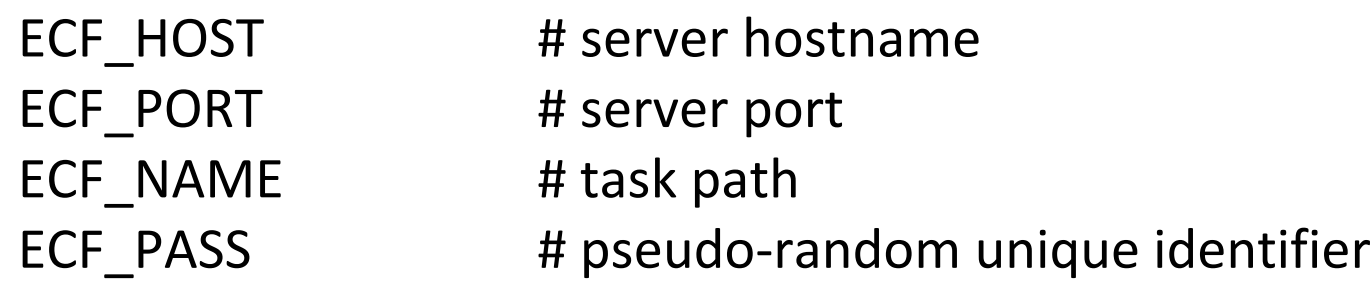

#### ● Useful variable for jobs

ECF\_TRYNO # job occurrence number ECF HOSTFILE # alternative host server list (server recovery) ECF\_RID # job remote id (queuing id) ECF\_TIMEOUT # interval between two attempts ECF DENIED # to enable job exit with error before 24h NO ECF # standalone mode (set to use)

#### <del>se E</del>CMWF